### **МИНИСТЕРСТВО ОБРАЗОВАНИЯ И НАУКИ РФ**

#### **Федеральное государственное бюджетное образовательное учреждение высшего образования**

# «ТОМСКИЙ ГОСУДАРСТВЕННЫЙ УНИВЕРСИТЕТ СИСТЕМ УПРАВЛЕНИЯ И РАДИОЭЛЕКТРОНИКИ» (ТУСУР)

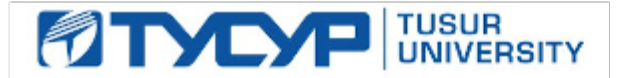

УТВЕРЖДАЮ Проректор по учебной работе

Документ подписан электронной подписью Сертификат: 1сбсfa0a-52a6-4f49-aef0-5584d3fd4820<br>Владелец: Троян Павел Ефимович Действителен: с 19.01.2016 по 16.09.2019

### РАБОЧАЯ ПРОГРАММА УЧЕБНОЙ ДИСЦИПЛИНЫ

### **Специализированная подготовка разработчиков бизнес приложений**

Уровень основной образовательной программы: **Бакалавриат** Направление подготовки (специальность): **09.03.02 Информационные системы и технологии** Профиль: **Информационные системы и технологии** Форма обучения: **очная** Факультет: **ФВС, Факультет вычислительных систем** Кафедра: **ЭМИС, Кафедра экономической математики, информатики и статистики** Курс: **4** Семестр: **8** Учебный план набора 2014 года

# Распределение рабочего времени

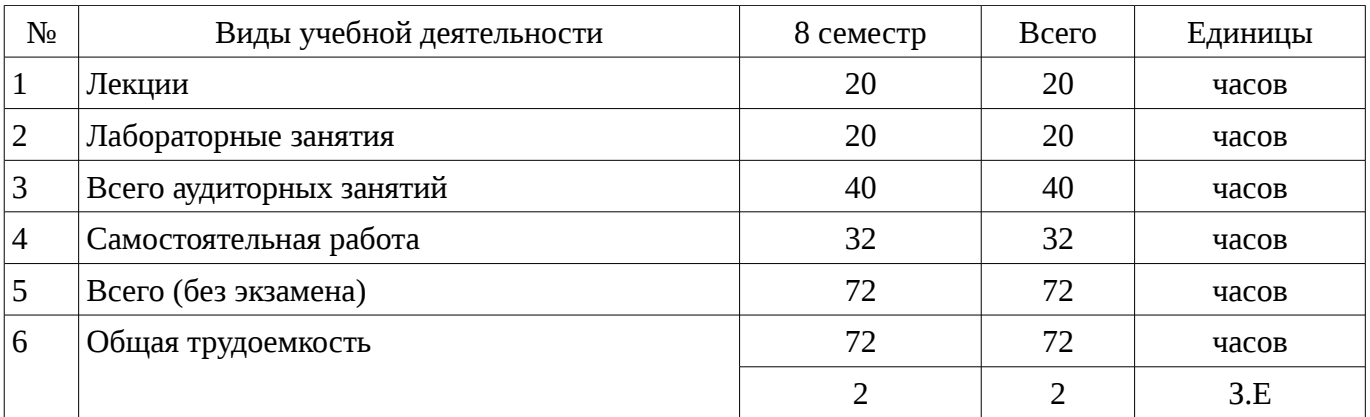

Дифференцированный зачет: 8 семестр

Томск 2016

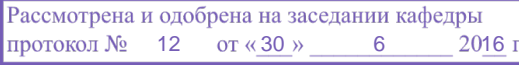

### ЛИСТ СОГЛАСОВАНИЙ

Рабочая программа составлена с учетом требований Федерального Государственного образовательного стандарта высшего образования (ФГОС ВО) по направлению подготовки (специальности) 09.03.02 Информационные системы и технологии, утвержденного 2015-03-12 года, рассмотрена и утверждена на заседании кафедры «\_\_\_» \_\_\_\_\_\_\_\_\_\_\_\_ 20\_\_, протокол  $N_2$  .

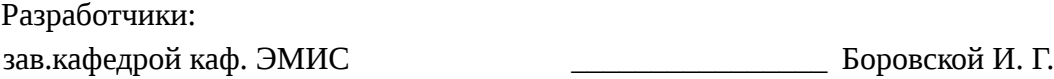

Заведующий обеспечивающей каф. ЭМИС **В** Боровской И. Г.

Рабочая программа согласована с факультетом, профилирующей и выпускающей кафедрами направления подготовки (специальности).

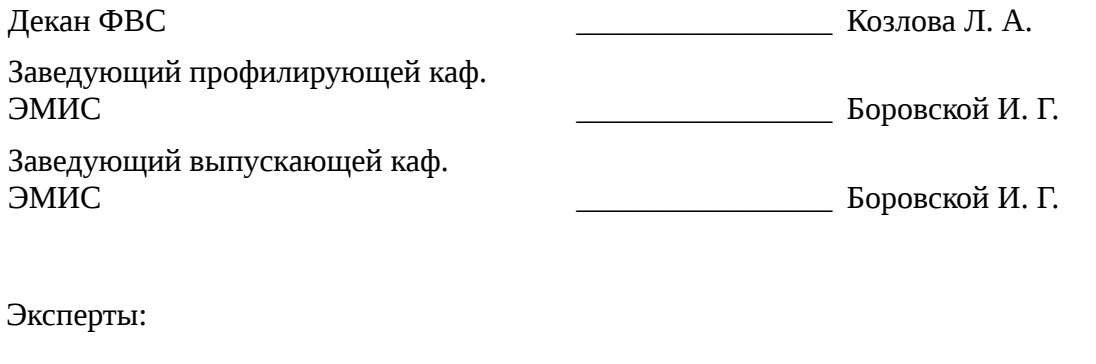

профессор ТУСУР \_\_\_\_\_\_\_\_\_\_\_\_\_\_\_\_ Колесникова С. И.

#### 1. Цели и задачи дисциплины

#### 1.1. Цели дисциплины

Целью данного учебного курса является ознакомление студентов выпускного курса с предметными областями их будущей профессиональной деятельности. В качестве предметной области выбрана автоматизация процесса торговли, при этом рассматривается техническое и программное обеспечение не только непосредственно торгово-закупочной деятельности, но и техническое и программное обеспечение банковских операций, электронных платежей и программная поддержка торговли через интернет.

Также в рассмотрение включены проблемно-ориентированные вычислительные системы; основные принципы разработки программных систем; обучение основам создания законченных программных продуктов и программных комплексов;

изучение методов создания приложений для операционных систем семейства Windows с использованием средств автоматизированного программирования.

#### 1.2. Задачи дисциплины

Основная задача изучения данного курса состоит в том, чтобы дать студентам представление о предметной области их профессиональной деятельности. Кроме того, одной из важных задач данного курса, является развитие творческой самостоятельности студентов. Лекционный материал предназначен для объяснения ключевых и наиболее сложных моментов разработки бизнес-приложений и предполагает большую самостоятельную работу с литературой. Лабораторные работы должны помочь студенту получить практические навыки разработки программных систем на примере объектно-ориентированной операционной системы Windows.;

#### 2. Место дисциплины в структуре ОПОП

Дисциплина «Специализированная подготовка разработчиков бизнес приложений» (ФТД. Факультативы) ФТД. Факультативы профессионального цикла обязательных дисциплин.

Предшествующими дисциплинами, формирующими начальные знания. являются следующие дисциплины: Объектно-ориентированное программирование, Проблемноориентированные вычислительные системы, Программирование на языках высокого уровня.

Последующими дисциплинами являются: .

### 3. Требования к результатам освоения дисциплины

Процесс изучения дисциплины направлен на формирование следующих компетенций:

ПК-12 способностью разрабатывать средства реализации информационных технологий (методические, информационные, математические, алгоритмические, технические и программные  $\mathcal{E}$ 

ПК-22 способностью проводить сбор, анализ научно-технической информации,  $\sim$  . отечественного и зарубежного опыта по тематике исследования;

- ПК-24 способностью обосновывать правильность выбранной модели, сопоставляя результаты экспериментальных данных и полученных решений:

В результате изучения дисциплины студент должен:

знать методологию построения бизнес-приложений с привлечением алгоритмов различной сложности; современные парадигмы программирования; конструктивные компоненты и структуру компьютерных программ.

уметь использовать приемы и методы разработки программного обеспечения на основе современных технологий программирования.

владеть навыками применения алгоритмических языков высокого уровня при решении широкого круга практических задач.

#### 4. Объем дисциплины и виды учебной работы

Общая трудоемкость дисциплины составляет 2 зачетных единицы и представлена в таблице  $4.1.$ 

Таблица 4.1 - Трудоемкость дисциплины

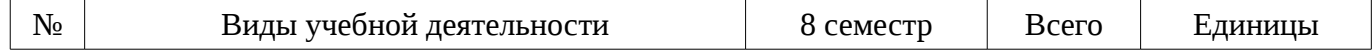

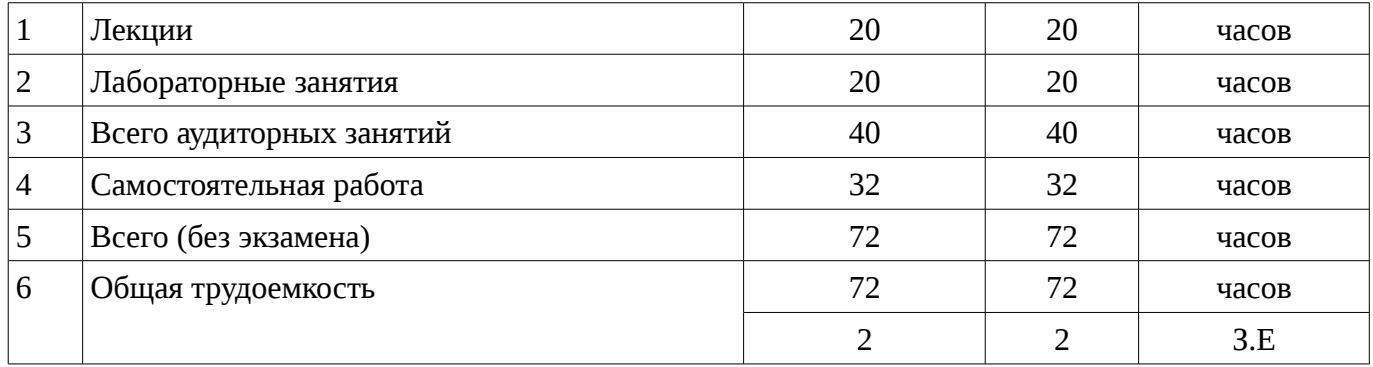

# **5. Содержание дисциплины**

# **5.1. Разделы дисциплины и виды занятий**

Разделы дисциплины и виды занятий приведены в таблице 5.1. Таблица 5.1 – Разделы дисциплины и виды занятий

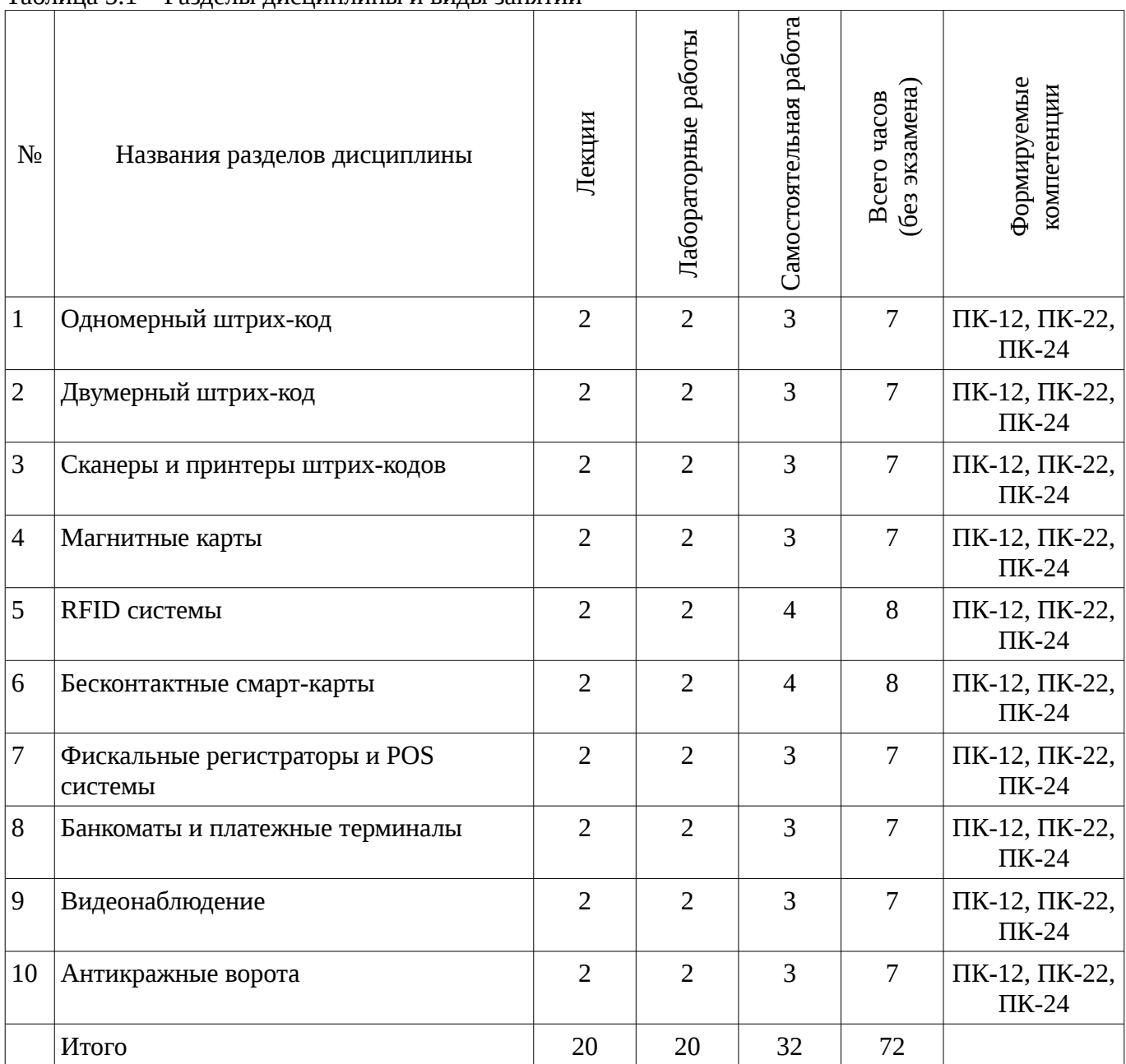

# 5.2. Содержание разделов дисциплины (по лекциям)

Содержание разделов дисциплин (по лекциям) приведено в таблице 5.2. Таблица 5.2 - Содержание разделов дисциплин (по лекциям)

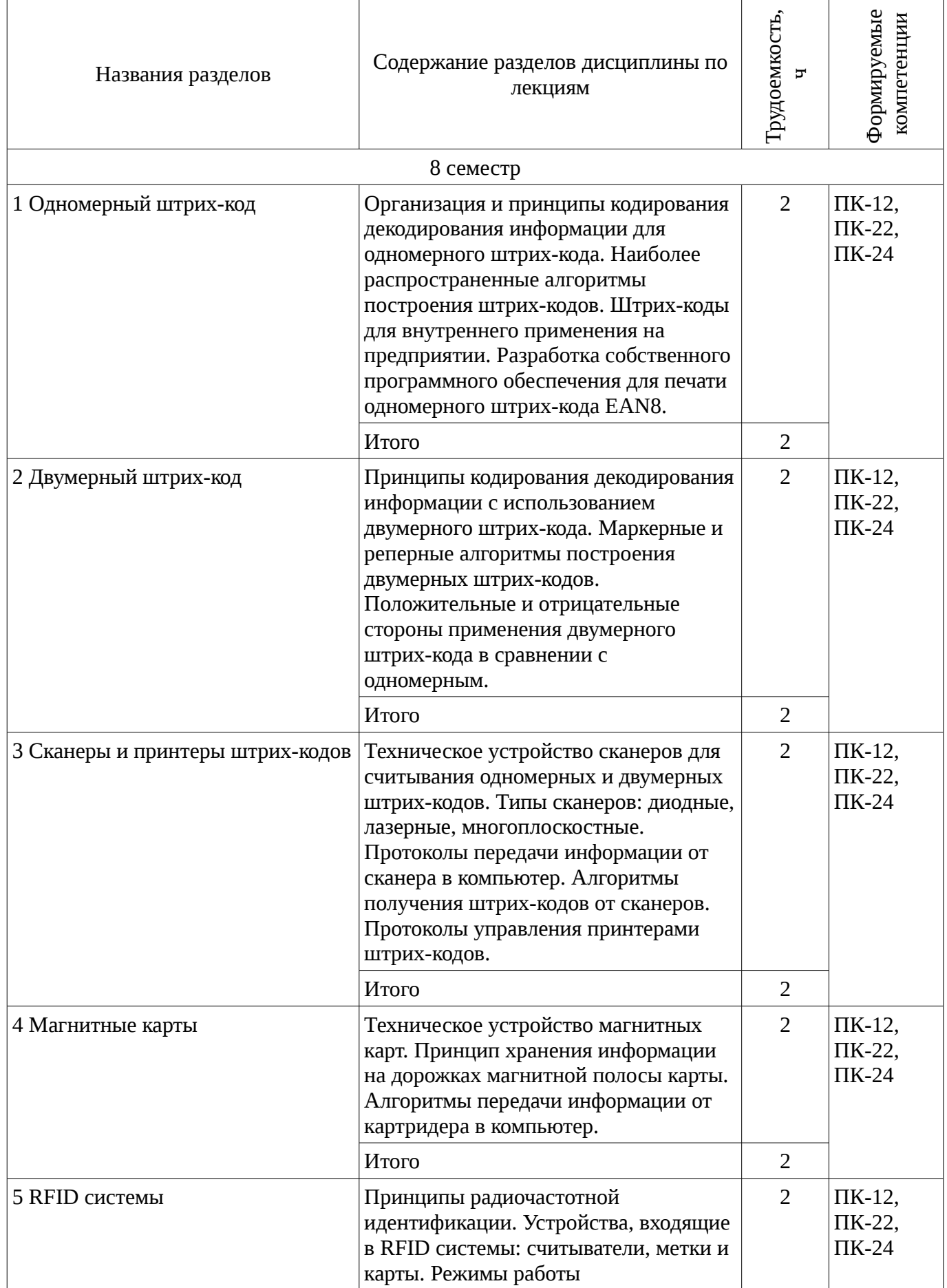

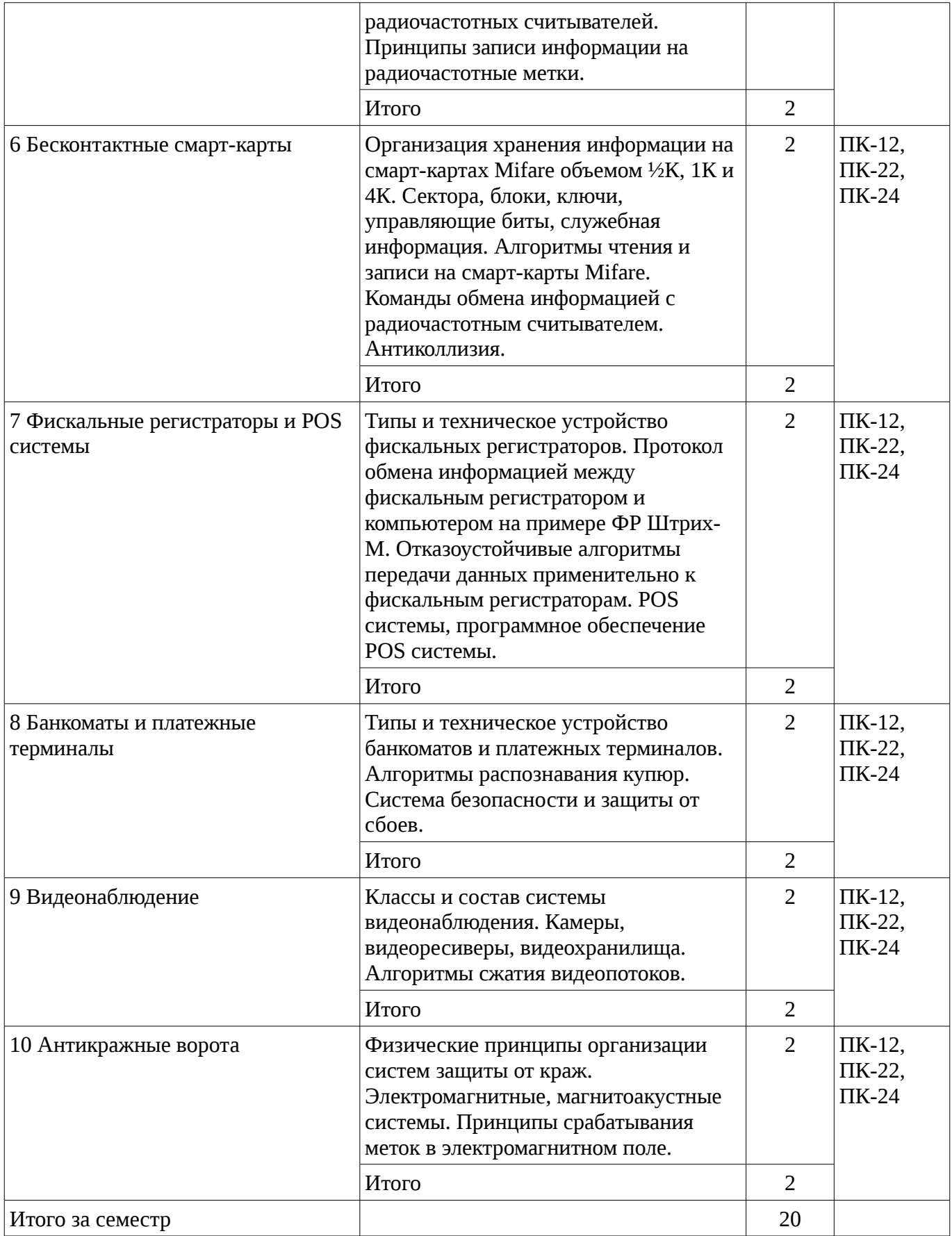

### **5.3. Разделы дисциплины и междисциплинарные связи с обеспечивающими (предыдущими) и обеспечиваемыми (последующими) дисциплинами**

Разделы дисциплины и междисциплинарные связи с обеспечивающими (предыдущими) и обеспечиваемыми (последующими) дисциплинами представ-лены в таблице 5.3.

| $N_2$                     | Наименование<br>ДИСЦИПЛИН                               | № разделов данной дисциплины, для которых необходимо изучение<br>обеспечивающих и обеспечиваемых дисциплин |      |           |   |   |        |       |          |   |    |
|---------------------------|---------------------------------------------------------|----------------------------------------------------------------------------------------------------|------|-----------|---|---|--------|-------|----------|---|----|
|                           |                                                         |                                                                                                    | フ    | 3         | 4 | 5 | 6      |       | 8        | 9 | 10 |
| Предшествующие дисциплины |                                                         |                                                                                                    |      |           |   |   |        |       |          |   |    |
|                           | Объектно-<br>ориентированное<br>программирование        | $\div$                                                                                                    | $^+$ | $\ddot{}$ |   |   | $\pm$  | $\pm$ | $\div$   |   |    |
| $\overline{2}$            | Проблемно-<br>ориентированные<br>вычислительные системы | $^+$                                                                                                    | $^+$ | $^{+}$    |   |   | $^{+}$ | $\pm$ | $\div$   |   |    |
| 3                         | Программирование на<br>языках высокого уровня           | $\mathrm{+}$                                                                                               | ┿    | $^{+}$    |   |   | $\pm$  | ┿     | $\,{}^+$ |   |    |

Таблица 5.3 - Разделы дисциплины и междисциплинарные связи

### 5.4. Соответствие компетенций, формируемых при изучении дисциплины, и видов занятий

Соответствие компетенций, формируемых при изучении дисциплины, и видов занятий представлено в таблице 5.4

Таблица 5. 4 – Соответствие компетенций и видов занятий, формируемых при изучении лисциплины

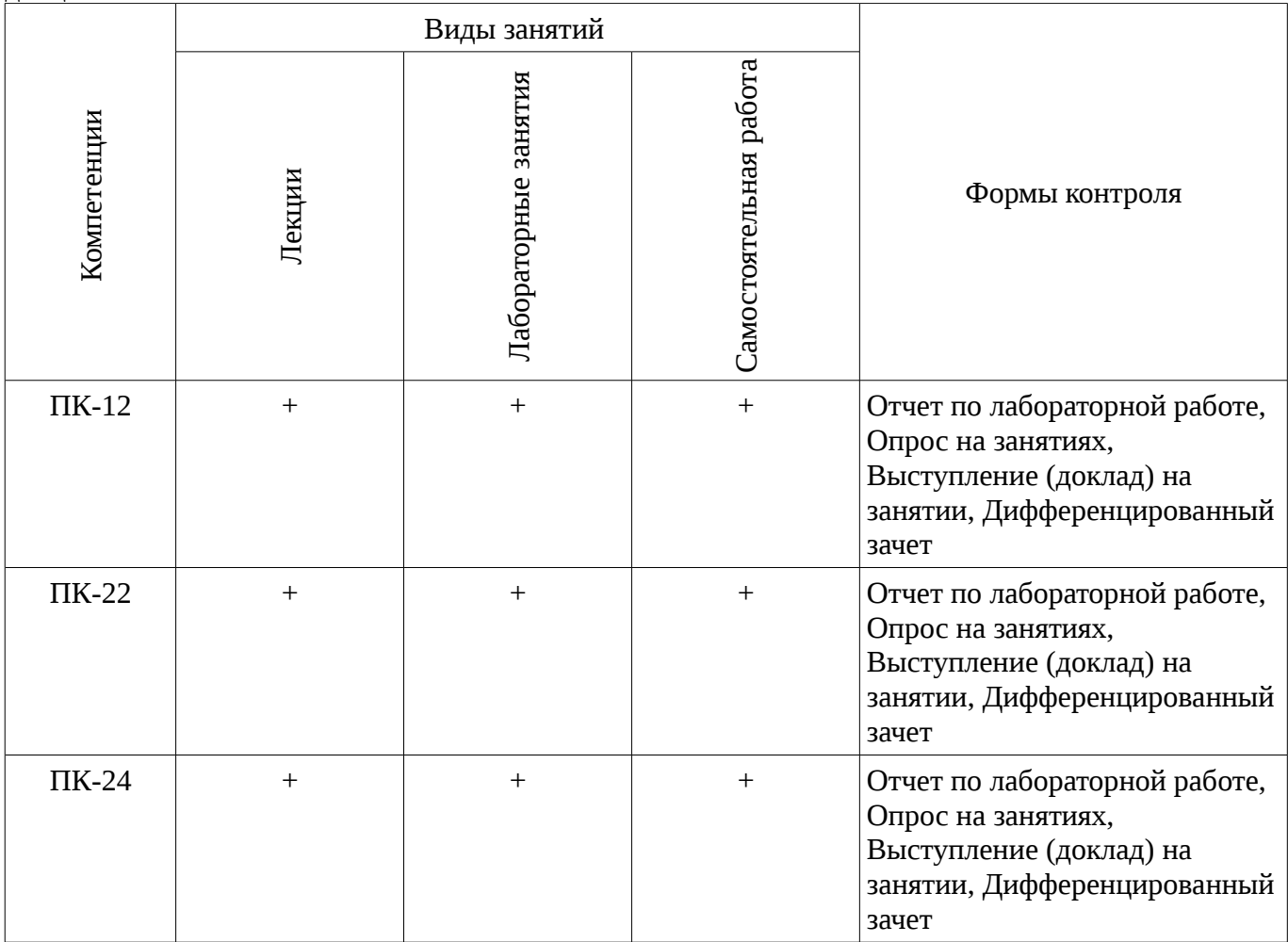

### 6. Интерактивные методы и формы организации обучения

Не предусмотрено РУП

# 7. Лабораторный практикум

Содержание лабораторных работ приведено в таблице 7.1.

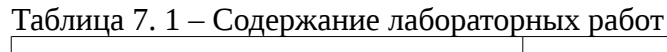

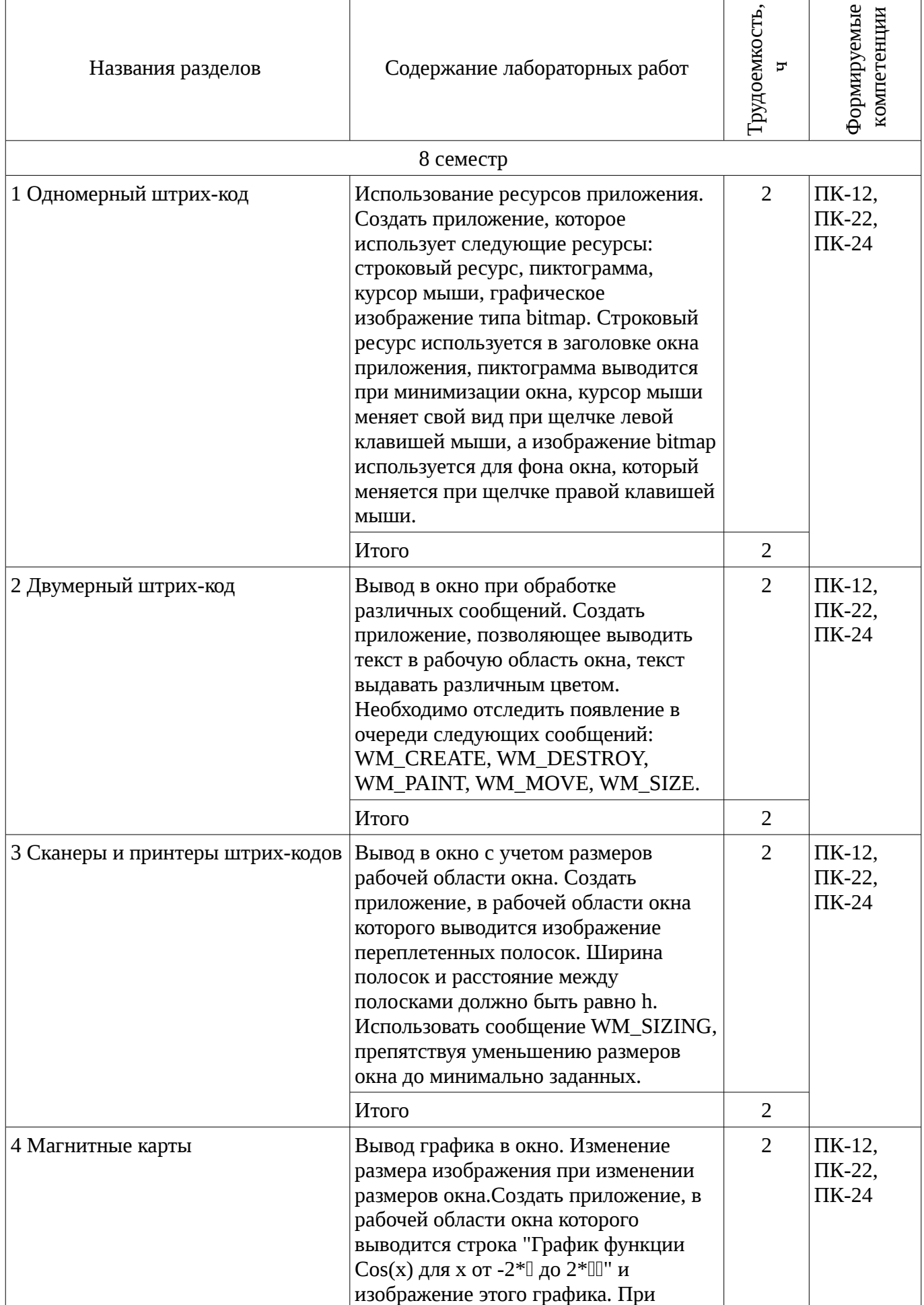

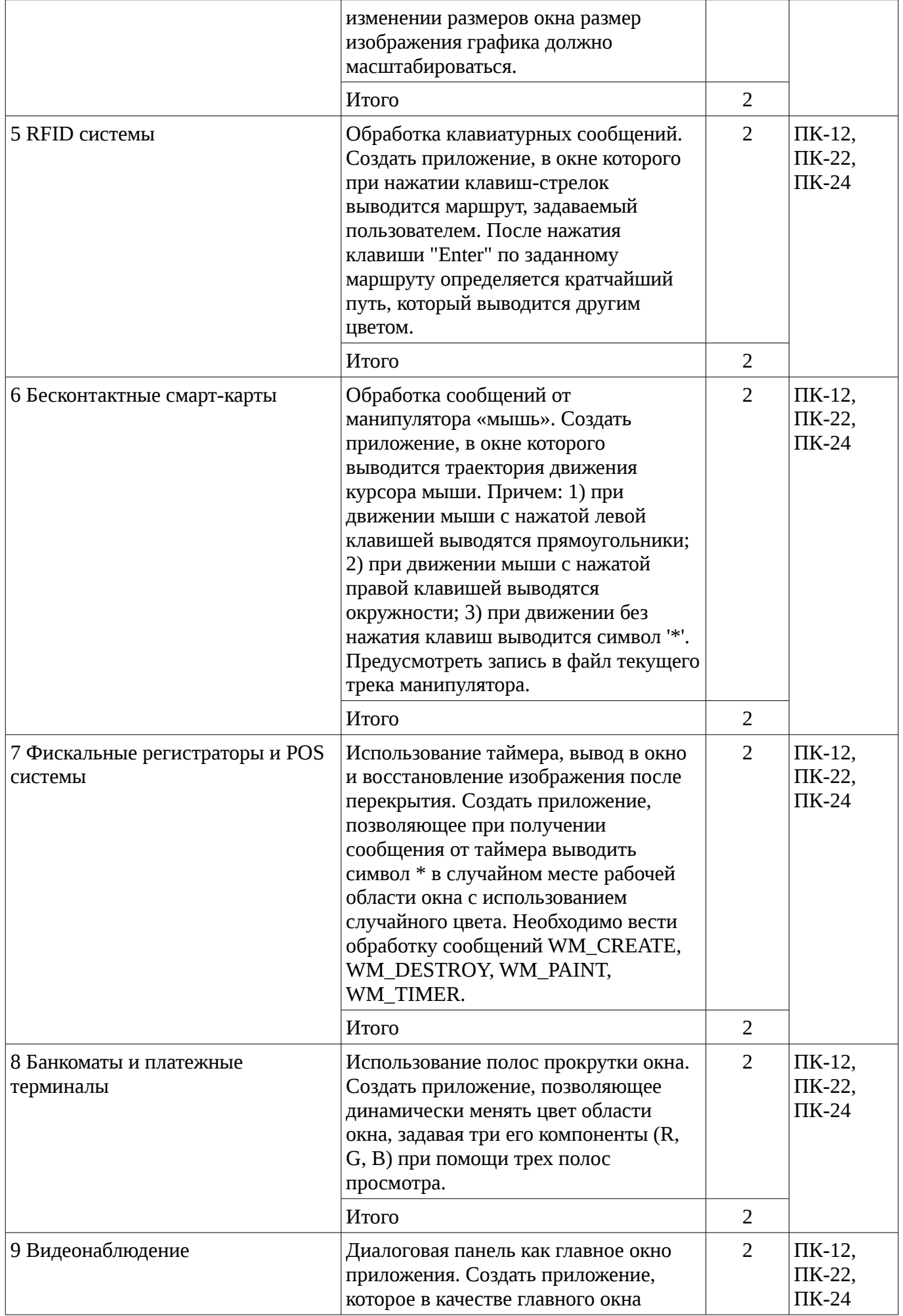

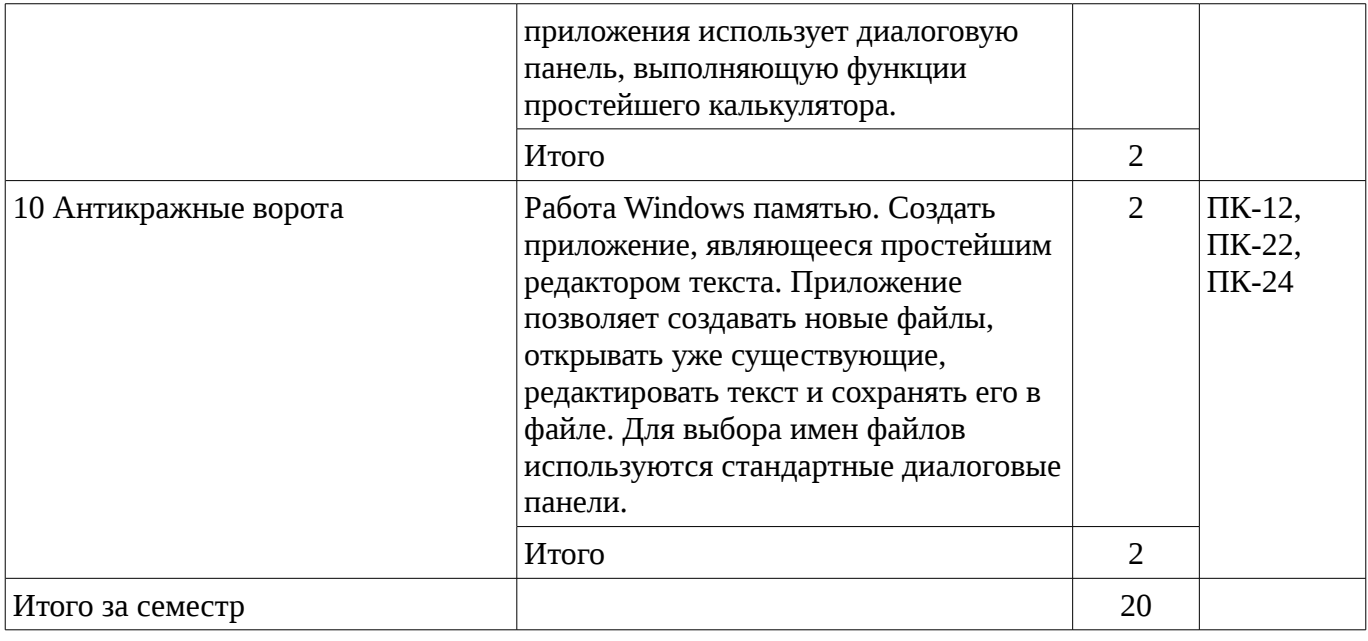

# **8. Практические занятия**

Не предусмотрено РУП

## **9. Самостоятельная работа**

Виды самостоятельной работы, трудоемкость и формируемые компетенции представлены в таблице 9.1.

Таблица 9.1 - Виды самостоятельной работы, трудоемкость и формируемые компетенции

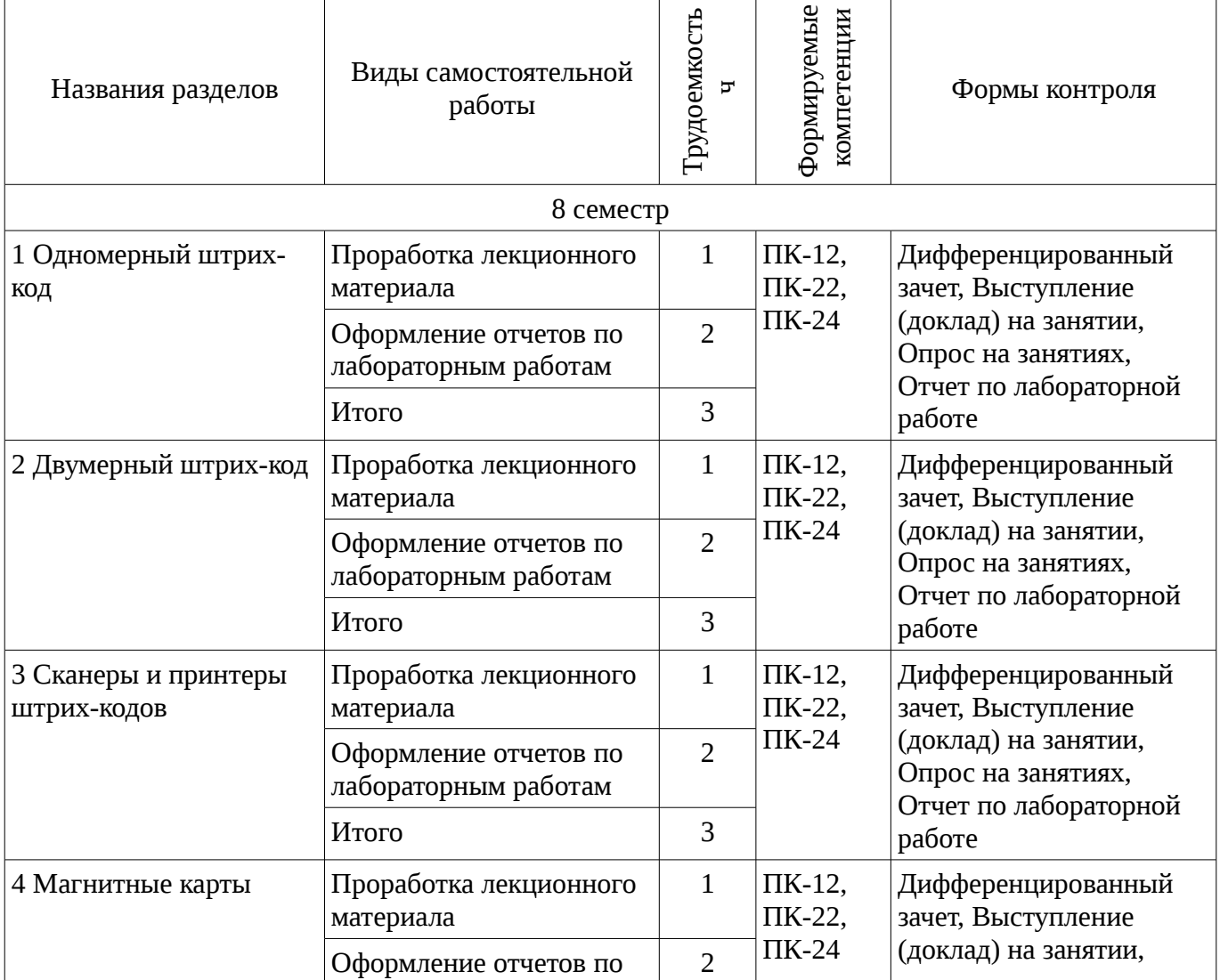

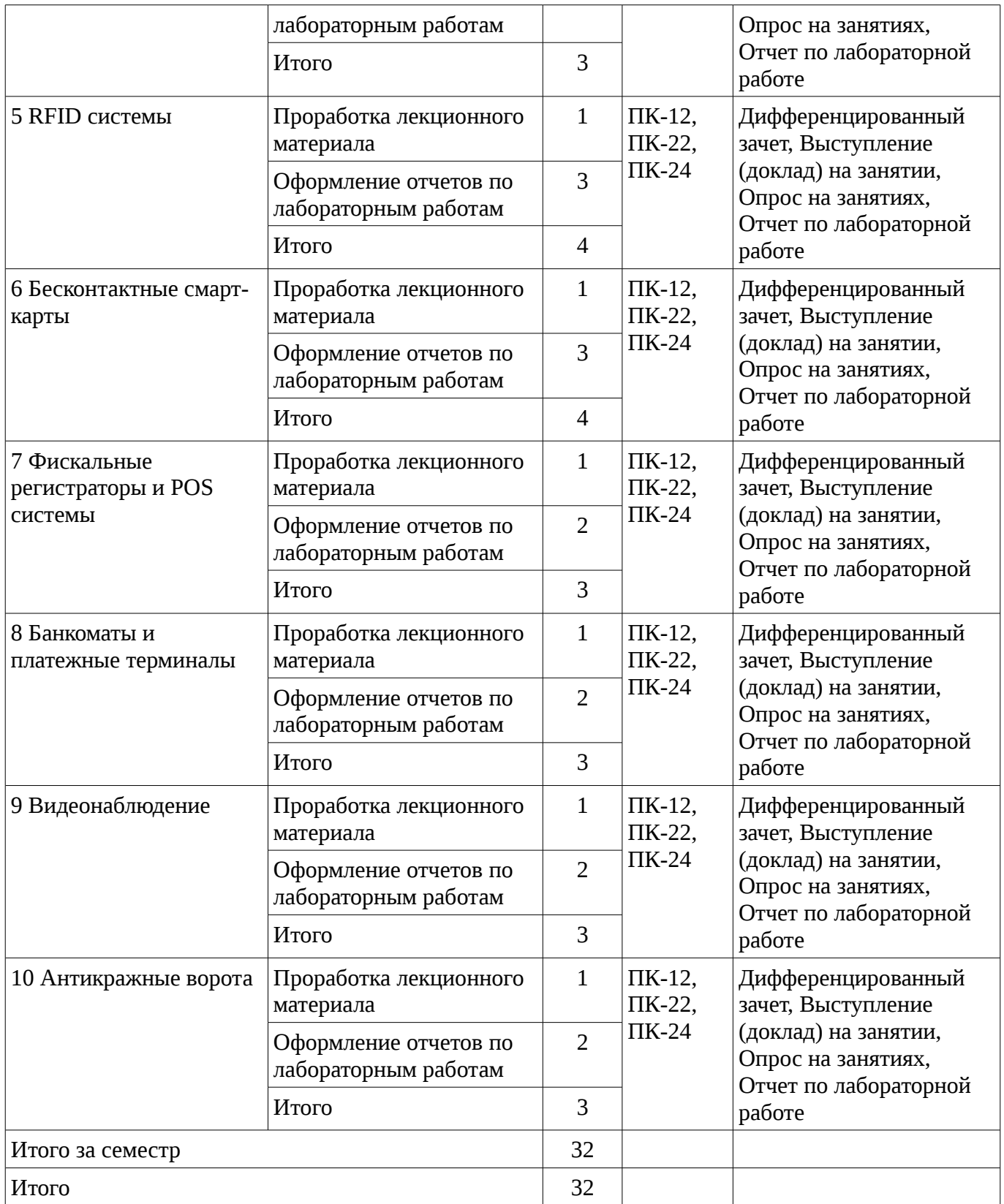

### **9.1. Вопросы на проработку лекционного материала**

1. Положительные и отрицательные стороны применения двумерного штрих-кода в сравнении с одномерным

- 2. Протоколы передачи информации от сканера в компьютер
- 3. Алгоритмы чтения и записи на смарт-карты Mifare
- 4. Протокол обмена информацией между фискальным регистратором и компьютером
- 5. Алгоритмы сжатия видеопотоков
- 6. Физические принципы организации систем защиты от краж
- 7. Организация и принципы кодирования декодирования информации для одномерного

штрих-кода

- 8. Алгоритмы передачи информации от картридера в компьютер
- 9. Алгоритмы распознавания купюр
- 10. Режимы работы радиочастотных считывателей

#### **9.2. Темы лабораторных работ**

11. Создать приложение, работающего в двух режимах: кодирование и декодирование содержимого файла. Кодирование и декодирование символов должно происходить при помощи таблицы перекодировки, загружаемой из ресурсов приложения. т.е. ресурсы содержат произвольные данные. Имена файлов выбираются при помощи стандартной диалоговой панели "File Open". Содержимое закодированного или восстановленного файла выводится в окно редактирования, занимающего всю клиентскую часть окна приложения, и может быть сохранено в файлах \*.cod и \*.txt соответственно. (6 часов)

12. Создать приложение, выводящее в свое окно одну кнопку со стандартным видом и поведением и несколько кнопок с нестандартным видом и поведением. Все кнопки – класса "button", стиль – BS\_PUSHBUTTON. Нестандартные кнопки должны отличаться по своему внешнему виду: они должны менять свой вид в нажатом и отпущенном состоянии и при нажатии и отпускании выдавать звуковой сигнал. При реализации нестандартных кнопок следует воспользоваться созданием подклассов стандартной кнопки при помощи замены стандартной функции окна кнопки на новую (8 часов)

13. Создать приложение, работающего в двух режимах: кодирование и декодирование содержимого файла. Кодирование и декодирование символов должно происходить при помощи таблицы перекодировки, загружаемой из ресурсов приложения. т.е. ресурсы содержат произвольные данные. Имена файлов выбираются при помощи стандартной диалоговой панели "File Open". Содержимое закодированного или восстановленного файла выводится в окно редактирования, занимающего всю клиентскую часть окна приложения, и может быть сохранено в файлах \*.cod и \*.txt соответственно. (6 часов)

14. Создать приложение, выводящее в свое окно одну кнопку со стандартным видом и поведением и несколько кнопок с нестандартным видом и поведением. Все кнопки – класса "button", стиль – BS\_PUSHBUTTON. Нестандартные кнопки должны отличаться по своему внешнему виду: они должны менять свой вид в нажатом и отпущенном состоянии и при нажатии и отпускании выдавать звуковой сигнал. При реализации нестандартных кнопок следует воспользоваться созданием подклассов стандартной кнопки при помощи замены стандартной функции окна кнопки на новую (8 часов)

15. Создать приложение, выводящее в свое окно одну кнопку со стандартным видом и поведением и несколько кнопок с нестандартным видом и поведением. Все кнопки – класса "button", стиль – BS PUSHBUTTON. Нестандартные кнопки должны отличаться по своему внешнему виду: они должны менять свой вид в нажатом и отпущенном состоянии и при нажатии и отпускании выдавать звуковой сигнал. При реализации нестандартных кнопок следует воспользоваться созданием подклассов стандартной кнопки при помощи замены стандартной функции окна кнопки на новую (8 часов)

16. Написать двухпотоковую программу – тренажер работы на клавиатуре. Через определенный интервал времени (постепенно уменьшающийся) программа выводит в окно случайный символ. Это должен делать рабочий поток. Пользователь должен нажимать соответствующие клавиши клавиатуры, стараясь успеть за выводом символов на экран. Интерфейс с пользователем должен реализовываться в главном потоке. Для хранения информации о выведенных символах использовать такую структуру данных как очередь (8 часов)

17. Написать двухпотоковую программу – тренажер работы на клавиатуре. Через определенный интервал времени (постепенно уменьшающийся) программа выводит в окно случайный символ. Это должен делать рабочий поток. Пользователь должен нажимать соответствующие клавиши клавиатуры, стараясь успеть за выводом символов на экран. Интерфейс с пользователем должен реализовываться в главном потоке. Для хранения информации о выведенных символах использовать такую структуру данных как очередь (8 часов)

18. Написать двухпотоковую программу – тренажер работы на клавиатуре. Через определенный интервал времени (постепенно уменьшающийся) программа выводит в окно

случайный символ. Это должен делать рабочий поток. Пользователь должен нажимать соответствующие клавиши клавиатуры, стараясь успеть за выводом символов на экран. Интерфейс с пользователем должен реализовываться в главном потоке. Для хранения информации о выведенных символах использовать такую структуру данных как очередь (8 часов)

19. Создать приложение, работающего в двух режимах: кодирование и декодирование содержимого файла. Кодирование и декодирование символов должно происходить при помощи таблицы перекодировки, загружаемой из ресурсов приложения. т.е. ресурсы содержат произвольные данные. Имена файлов выбираются при помощи стандартной диалоговой панели "File Open". Содержимое закодированного или восстановленного файла выводится в окно редактирования, занимающего всю клиентскую часть окна приложения, и может быть сохранено в файлах \*.cod и \*.txt соответственно. (6 часов)

#### **10. Курсовая работа**

Не предусмотрено РУП

#### **11. Рейтинговая система для оценки успеваемости студентов**

#### **11.1. Балльные оценки для элементов контроля**

Таблица 11.1 – Бальные оценки для элементов контроля

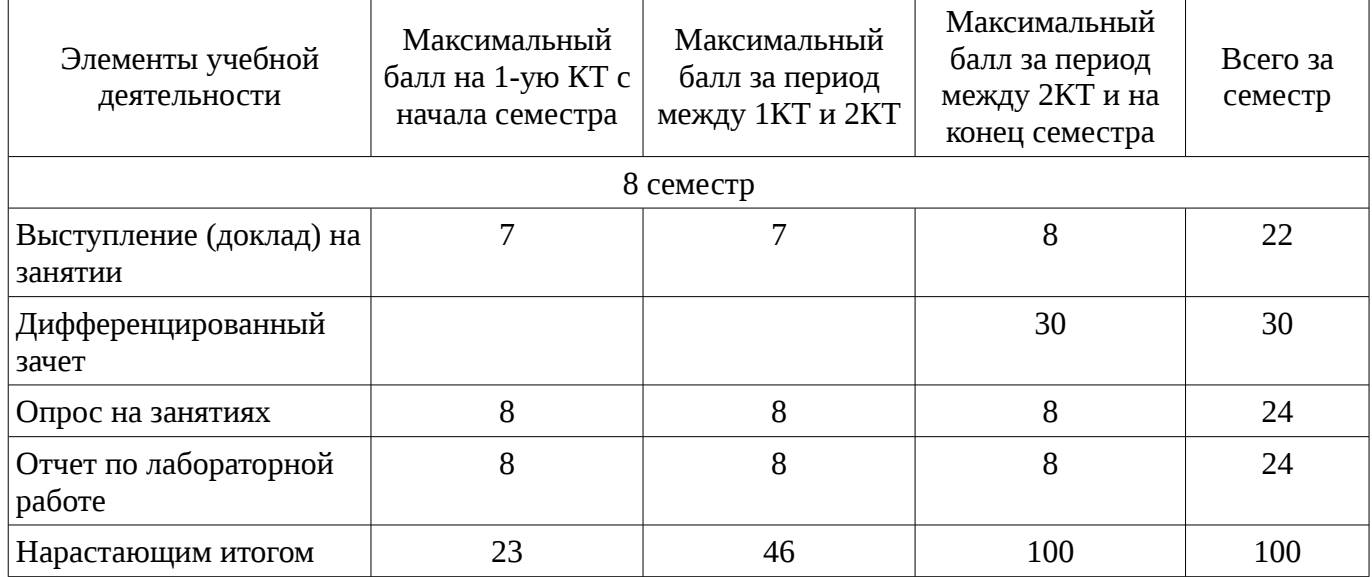

### **11.2. Пересчет баллов в оценки за контрольные точки**

Пересчет баллов в оценки за контрольные точки представлен в таблице 11.2. Таблица 11. 2 – Пересчет баллов в оценки за контрольные точки

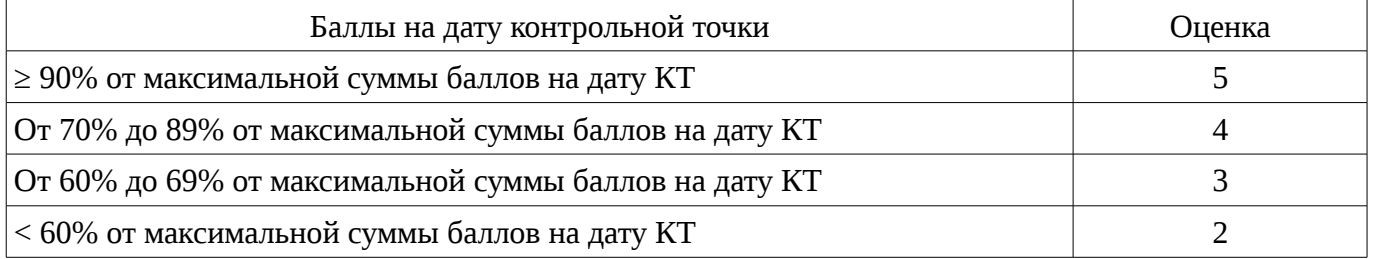

### **11.3. Пересчет суммы баллов в традиционную и международную оценку**

Пересчет суммы баллов в традиционную и международную оценку представлен в таблице 11.3.

Таблица 11. 3 – Пересчет суммы баллов в традиционную и международную оценку

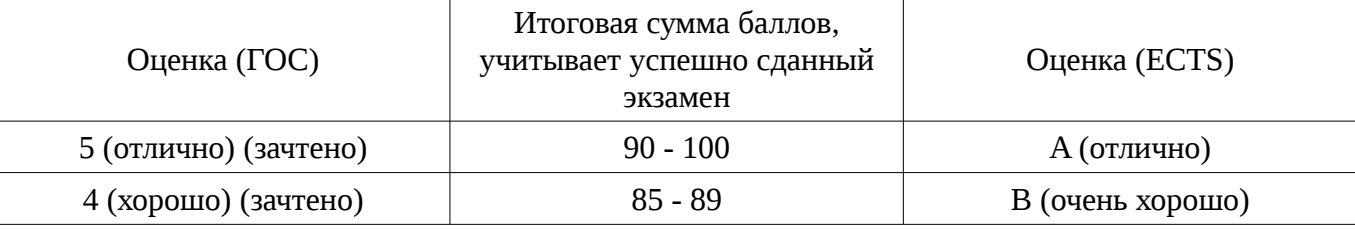

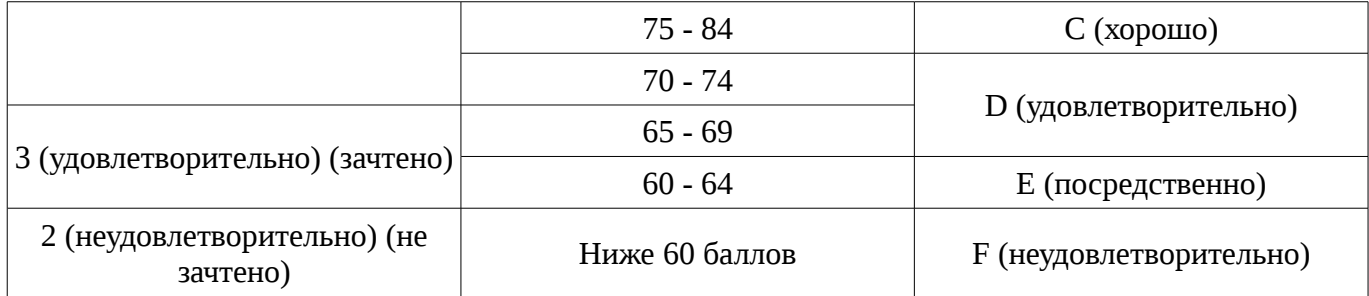

### **12. Учебно-методическое и информационное обеспечение дисциплины**

### **12.1. Основная литература**

1. Специализированная подготовка разработчиков бизнес приложений : Учебное пособие / Боровской И. Г., Матолыгин А. А., Колесникова С. И. - 2012. 256 с. [Электронный ресурс] - Режим доступа: http://edu.tusur.ru/publications/2532, свободный.

### **12.2. Дополнительная литература**

1. Головин И. Г. Языки и методы программирования: учебник для вузов / И. Г. Головин, И. А. Волкова. - М. : Академия, 2012. - 304 с. - (Высшее профессиональное образование) (Бакалавриат ). - ISBN 978-5-7695-7973-8. (30 экз.) (наличие в библиотеке ТУСУР - 30 экз.)

2. Шилдт, Герберт. C++: базовый курс : пер. с англ. / Г. Шилдт ; пер. Н. М. Ручко. - 3-е изд. - М. : Вильямс, 2005. - 620[4] с. : табл. - (Изучайте C++ с профессионалом). - Предм. указ.: с. 610- 620. - ISBN 5-8459-0768-3 : 412.50 р., 375.00 р. (наличие в библиотеке ТУСУР - 3 экз.)

### **12.3. Учебно-методическое пособие и программное обеспечение**

1. Специализированная подготовка разработчиков бизнес приложений: Методические указания по выполнению лабораторных работ и заданий самостоятельной подготовки / Боровской И. Г. - 2012. 61 с. [Электронный ресурс] - Режим доступа: http://edu.tusur.ru/publications/2531, свободный.

### **12.4. Базы данных, информационно справочные и поисковые системы**

- 1. 1.Служебные программы от компании Sysinternals
- 2. https://technet.microsoft.com/ru-ru/sysinternals/bb545046
- 3. 2.Программирование. Проектирование и рефакторинг. Разработка веб-сайтов
- 4. https://habrahabr.ru/flows/develop
- 5. 3. БД SQLite
- 6. http://www.sqlite.org/download.html

# **13. Материально-техническое обеспечение дисциплины**

Лекционные и практические занятия:

- лекционные аудитории, в том числе оснащенные презентационной техникой;

- аудитории для проведения интерактивных лекций: видеопроектор, экран настенный, др. оборудование;

- компьютерные классы, оснащенные компьютерной техникой с выходом в Интернет.

### **14. Фонд оценочных средств**

Фонд оценочных средств приведен в приложении 1.

# **15. Методические рекомендации по организации изучения дисциплины**

Без рекомендаций.

### **МИНИСТЕРСТВО ОБРАЗОВАНИЯ И НАУКИ РФ**

#### **Федеральное государственное бюджетное образовательное учреждение высшего образования**

### «ТОМСКИЙ ГОСУДАРСТВЕННЫЙ УНИВЕРСИТЕТ СИСТЕМ УПРАВЛЕНИЯ И РАДИОЭЛЕКТРОНИКИ» (ТУСУР)

УТВЕРЖДАЮ Проректор по учебной работе \_\_\_\_\_\_\_\_\_\_\_\_\_\_\_ П. Е. Троян  $\alpha \rightarrow$  20\_ г.

# ФОНД ОЦЕНОЧНЫХ СРЕДСТВ ПО УЧЕБНОЙ ДИСЦИПЛИНЕ

#### **Специализированная подготовка разработчиков бизнес приложений**

Уровень основной образовательной программы: **Бакалавриат** Направление подготовки (специальность): **09.03.02 Информационные системы и технологии** Профиль: **Информационные системы и технологии** Форма обучения: **очная** Факультет: **ФВС, Факультет вычислительных систем** Кафедра: **ЭМИС, Кафедра экономической математики, информатики и статистики** Курс: **4** Семестр: **8**

Учебный план набора 2014 года

Разработчики:

– зав.кафедрой каф. ЭМИС Боровской И. Г.

Дифференцированный зачет: 8 семестр

Томск 2016

#### 1. Введение

Фонд оценочных средств (ФОС) является приложением к рабочей программе дисциплины (практики) и представляет собой совокупность контрольно-измерительных материалов (типовые задачи (задания), контрольные работы, тесты и др.) и методов их использования, предназначенных для измерения уровня достижения студентом установленных результатов обучения.

ФОС по дисциплине (практике) используется при проведении текущего контроля успеваемости и промежуточной аттестации студентов.

Перечень закрепленных за дисциплиной (практикой) компетенций приведен в таблице 1. Таблица 1 – Перечень закрепленных за дисциплиной компетенций

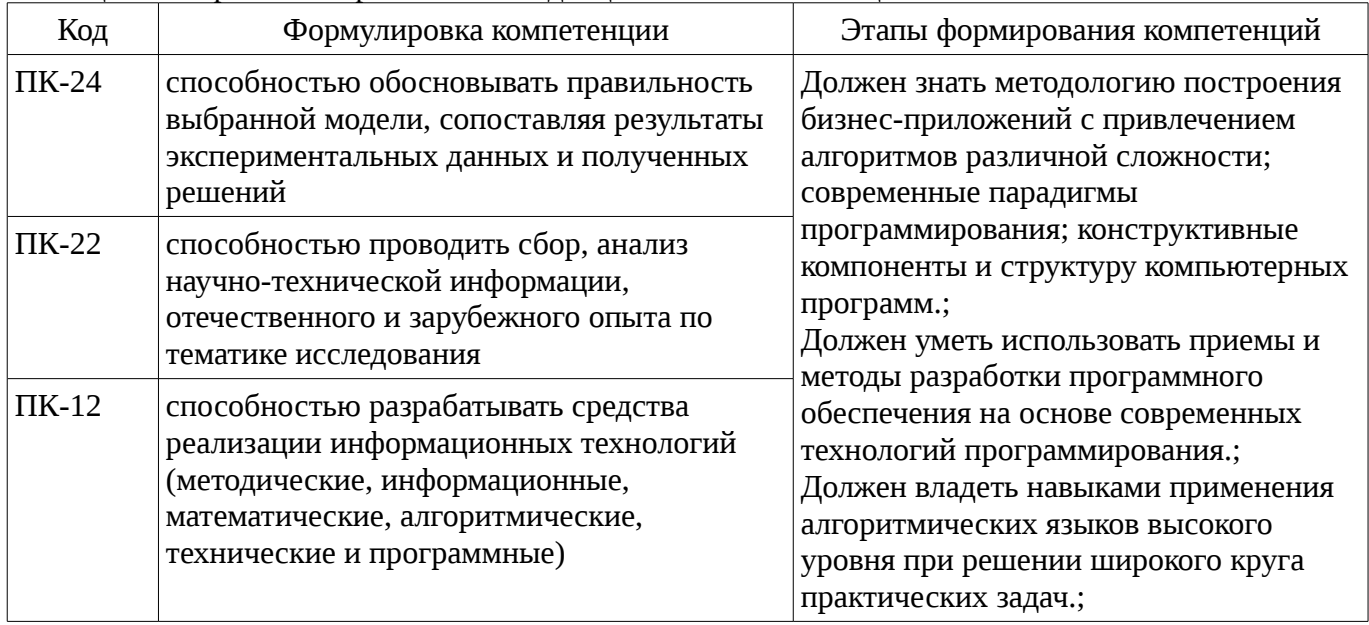

Общие характеристики показателей и критериев оценивания компетенций на всех этапах приведены в таблице 2.

Таблица 2 – Общие характеристики показателей и критериев оценивания компетенций по этапам

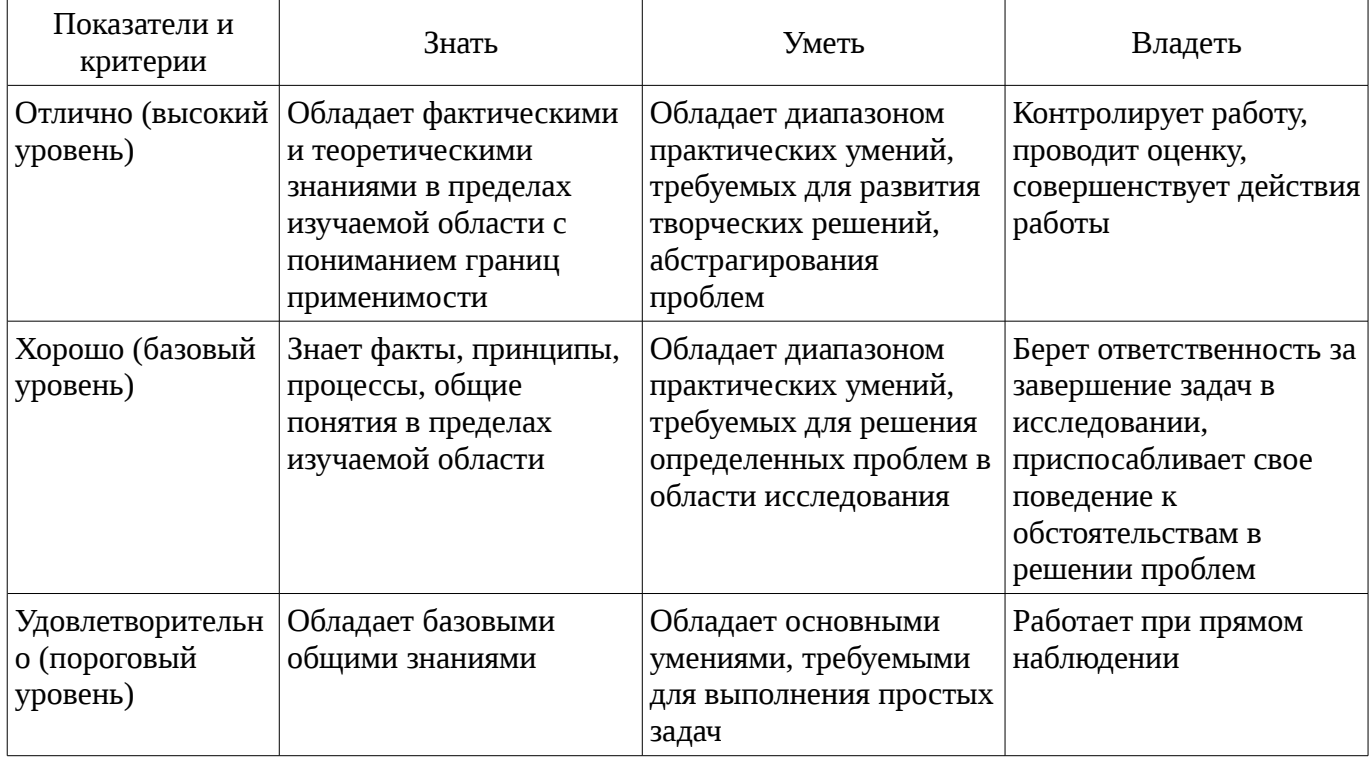

### 2 Реализация компетенций

#### 2.1 Компетенция ПК-24

ПК-24: способностью обосновывать правильность выбранной модели, сопоставляя результаты экспериментальных данных и полученных решений.

Для формирования компетенции необходимо осуществить ряд этапов. Этапы формирования компетенции, применяемые для этого виды занятий и используемые средства оценивания представлены в таблице 3.

| Состав                                 | Знать                                                                                                    | Уметь                                                                                                    | Владеть                                                                                                    |
|----------------------------------------|----------------------------------------------------------------------------------------------------|----------------------------------------------------------------------------------------------------|----------------------------------------------------------------------------------------------------|
| Содержание<br>этапов                   | общие направления в<br>изучении<br>информационных систем<br>и технологий                                                                                       | применять базовые<br>знания при решении<br>задач в области<br>проектирования и<br>разработки программных  <br>продуктов                                          | базовыми знаниями<br>раздела<br>информационных<br>технологий для решения<br>практических задач                                               |
| Виды занятий                           | Лабораторные<br>занятия;<br>Лекции;<br>Самостоятельная<br>работа;                                                                                              | Лабораторные<br>$\bullet$<br>занятия;<br>Лекции;<br>Самостоятельная<br>работа;                                                                                   | Лабораторные<br>занятия;<br>Самостоятельная<br>работа;                                                                                       |
| Используемые<br>средства<br>оценивания | Отчет по<br>лабораторной работе;<br>Опрос на занятиях;<br>Выступление (доклад<br>на занятии;<br>Дифференцированны<br>й зачет;<br>Дифференцированны<br>й зачет; | Отчет по<br>лабораторной работе;<br>Опрос на занятиях;<br>Выступление (доклад<br>) на занятии;<br>Дифференцированны<br>й зачет;<br>Дифференцированны<br>й зачет; | Отчет по<br>лабораторной работе;<br>Выступление (доклад<br>) на занятии;<br>Дифференцированны<br>й зачет;<br>• Дифференцированны<br>й зачет; |

Таблица 3 – Этапы формирования компетенции и используемые средства оценивания

Формулировка показателей и критериев оценивания данной компетенции приведена в таблице 4.

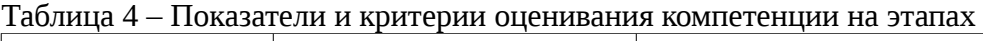

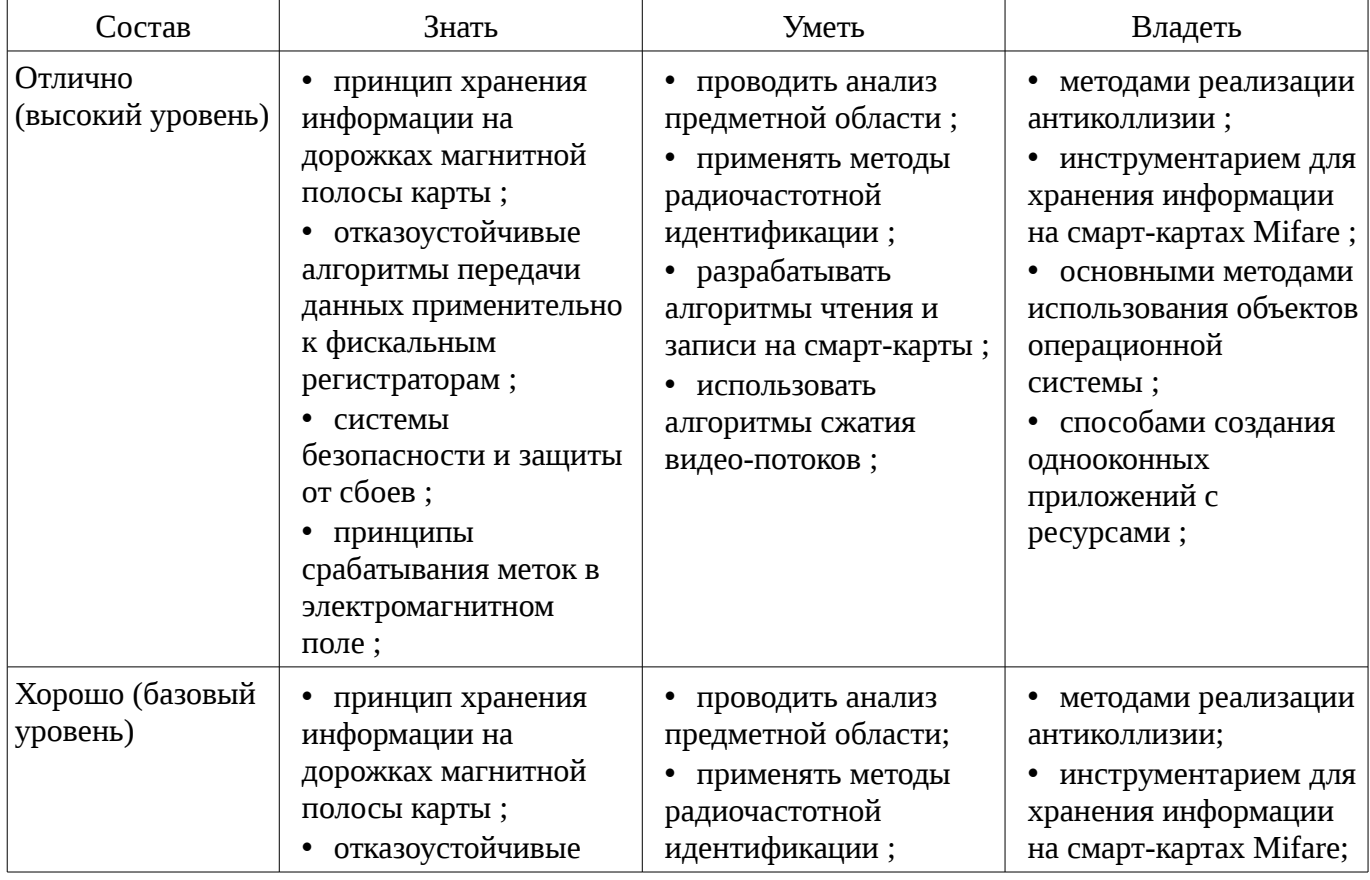

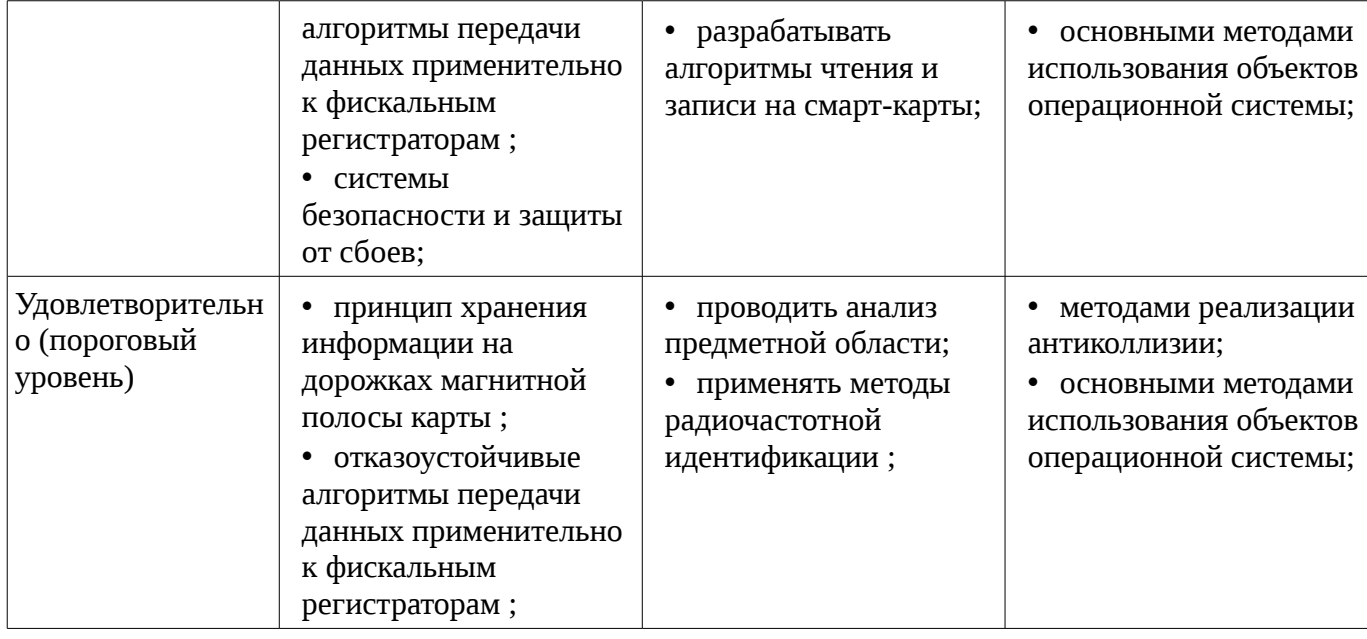

### 2.2 Компетенция ПК-22

ПК-22: способностью проводить сбор, анализ научно-технической информации, отечественного и зарубежного опыта по тематике исследования.

Для формирования компетенции необходимо осуществить ряд этапов. Этапы формирования компетенции, применяемые для этого виды занятий и используемые средства оценивания представлены в таблице 5.

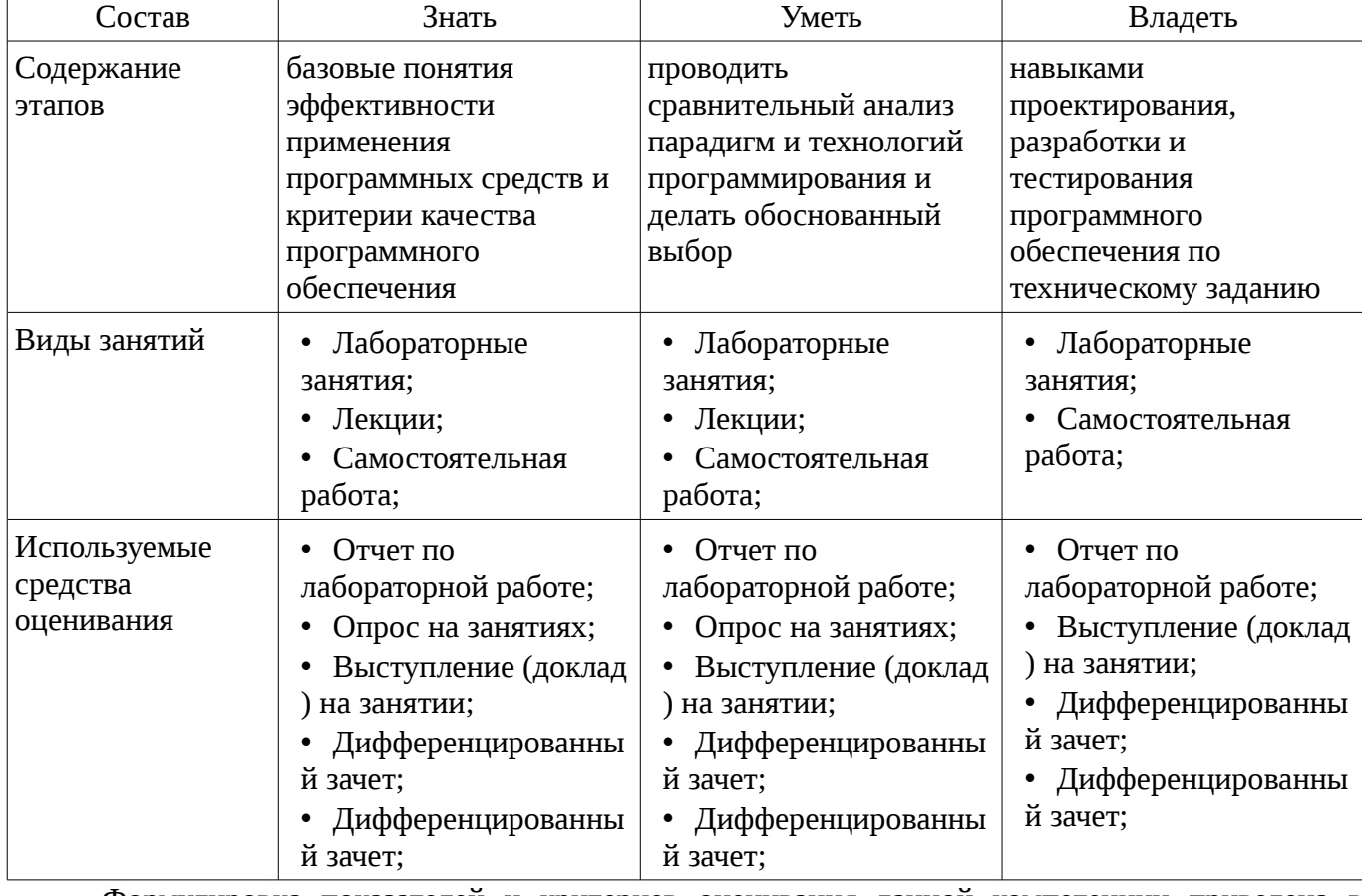

Таблица 5 - Этапы формирования компетенции и используемые средства оценивания

Формулировка показателей и критериев оценивания данной компетенции приведена в таблице 6.

Таблица 6 – Показатели и критерии оценивания компетенции на этапах

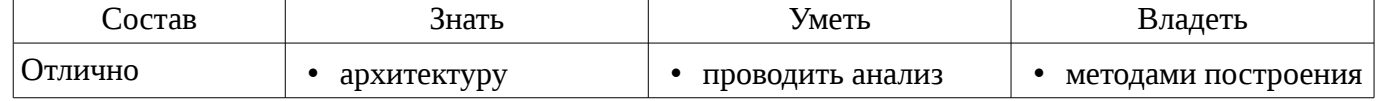

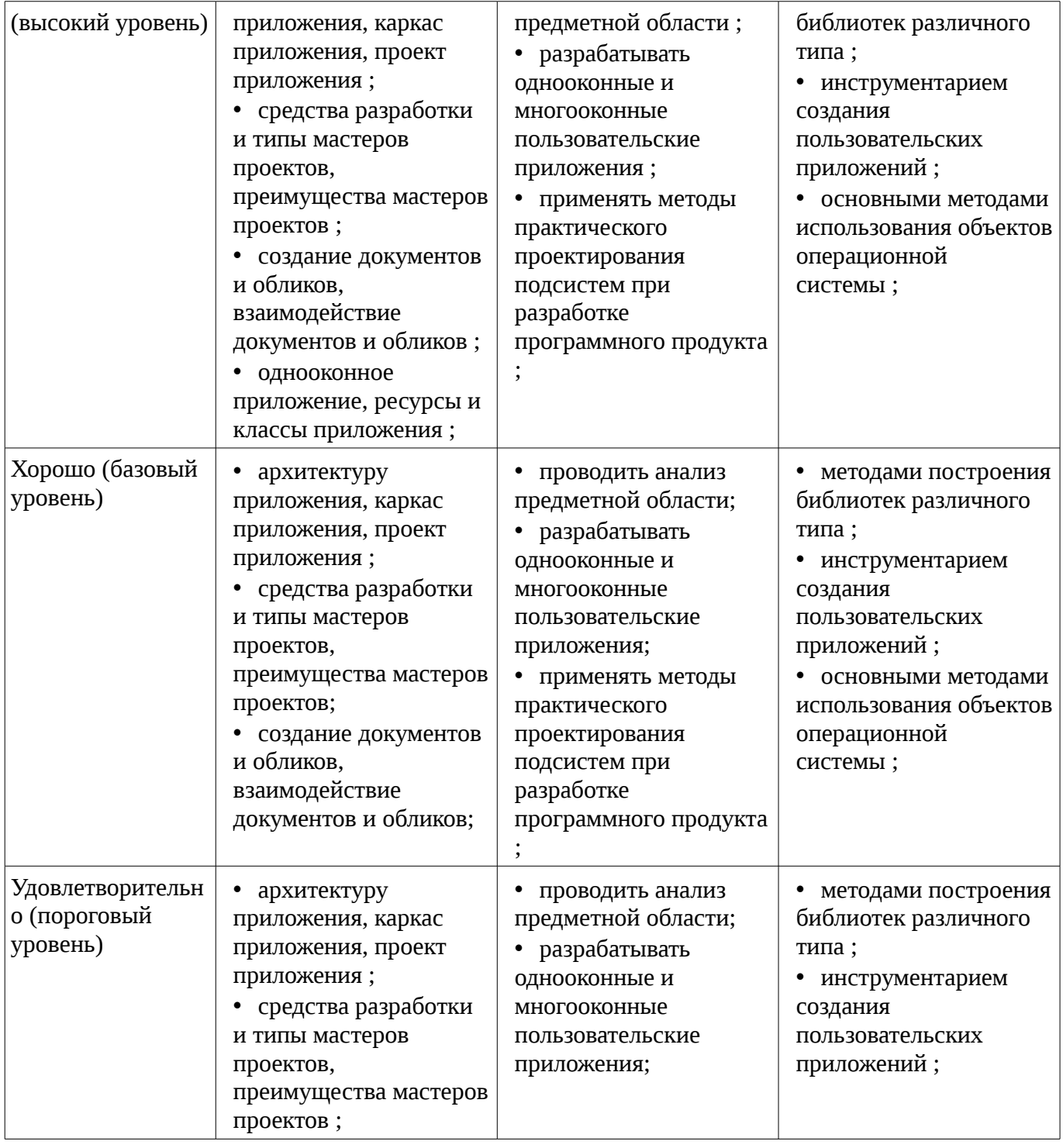

### **2.3 Компетенция ПК-12**

ПК-12: способностью разрабатывать средства реализации информационных технологий (методические, информационные, математические, алгоритмические, технические и программные ).

Для формирования компетенции необходимо осуществить ряд этапов. Этапы формирования компетенции, применяемые для этого виды занятий и используемые средства оценивания представлены в таблице 7.

Таблица 7 – Этапы формирования компетенции и используемые средства оценивания

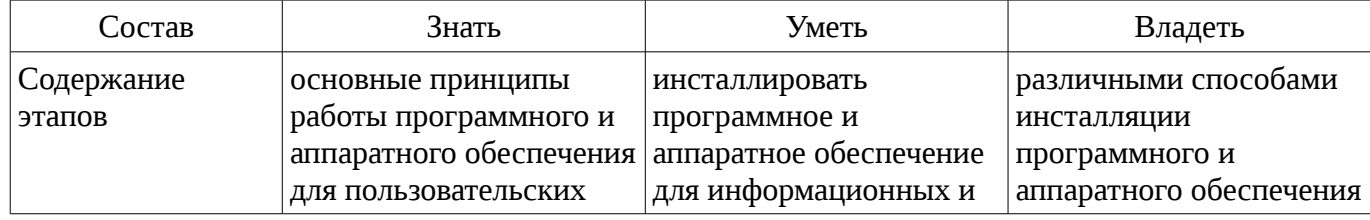

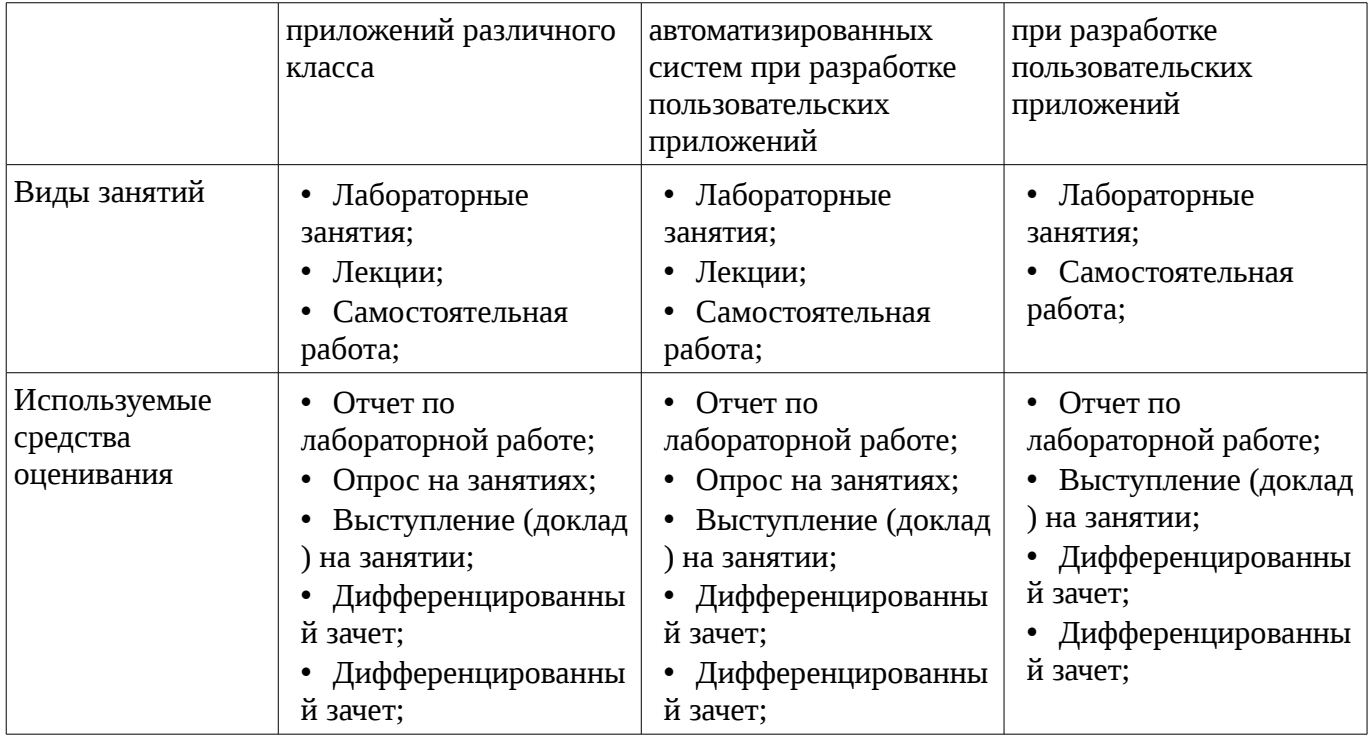

Формулировка показателей и критериев оценивания данной компетенции приведена в таблице 8.

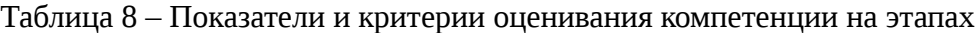

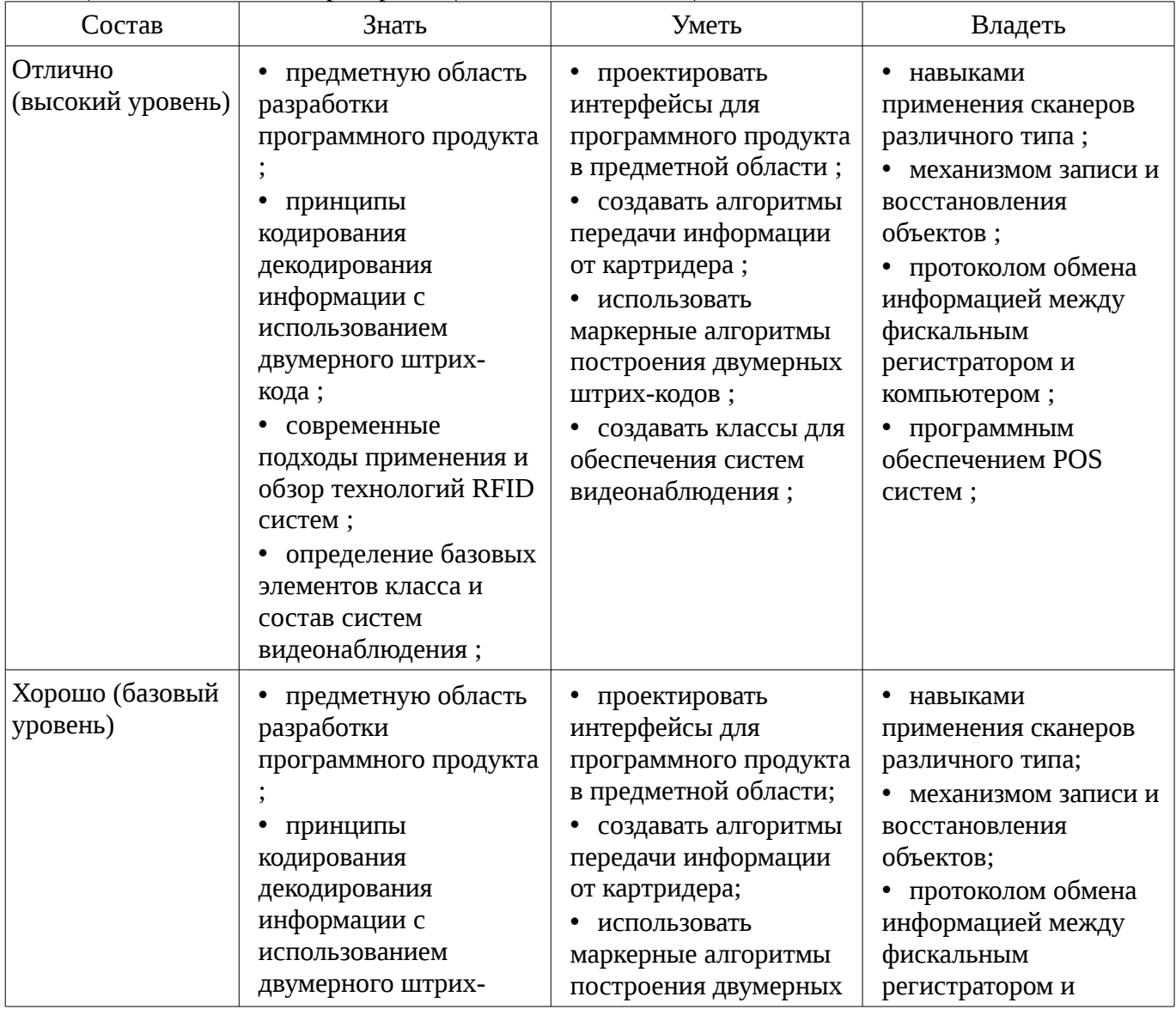

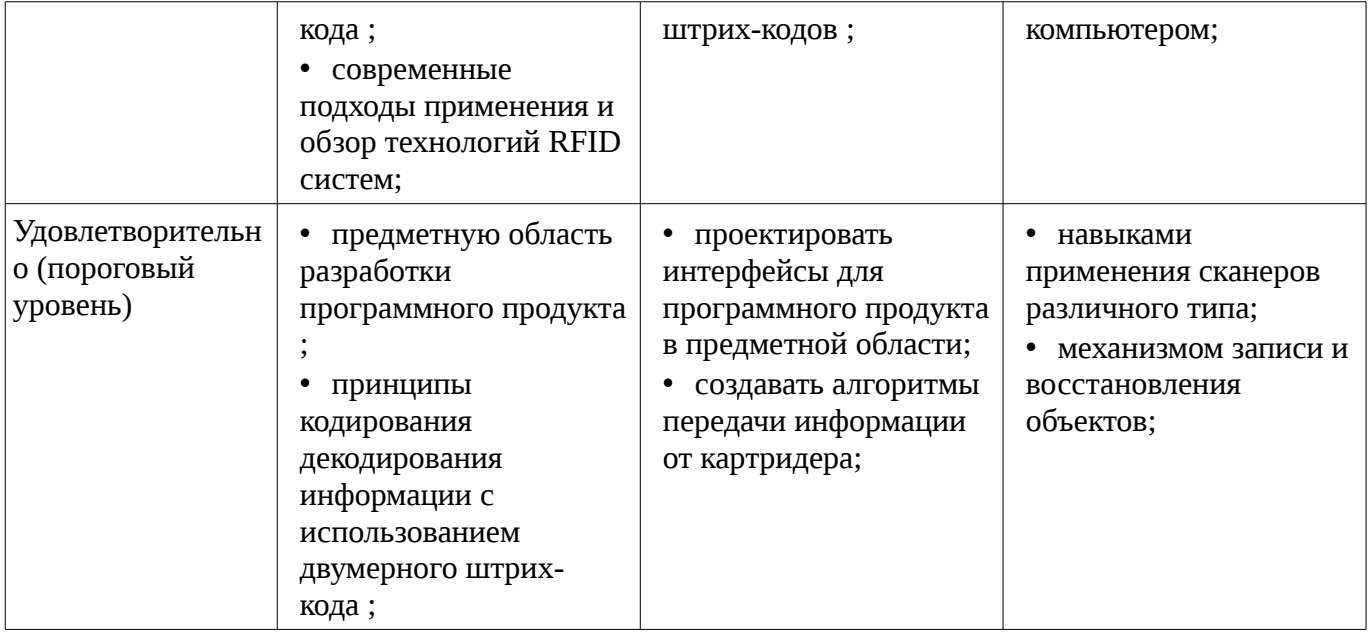

#### 3 Типовые контрольные задания

Для реализации вышеперечисленных задач обучения используются типовые контрольные задания или иные материалы, необходимые для оценки знаний, умений, навыков и (или) опыта деятельности, характеризующих этапы формирования компетенций в процессе освоения образовательной программы, в следующем составе.

#### 3.1 Темы опросов на занятиях

- 1. Что необходимо сделать для отображения окна. 2. Каким образом приложение может явно потребовать перерисовку всего окна или его части. 3. Каким способом приложение может удалить из очереди сообщение WM\_PAINT. 4. На каком этапе создания приложения ресурсы записываются в загрузочный модуль. 5. Что приводит к появлению недействительной области окна. 6. Способы модификации меню окна. 7. Ресурс шаблона диалога. 8. Понятия диапазона полосы прокрутки, способы изменения этих характери-стик. 9. Типы диалоговых панелей, сходства и отличия. 10. При каких условиях в диалоговую процедуру поступает сообщение с идентификатором IDOK. 11. Какое сообщение является символьным клавиатурным сообщением и какую дополнительную информацию оно несет с собой. 12. Что необходимо сделать, чтобы окно приложения получало сообщения о двойных щелчках мыши. 13. Общая схема печати документа в ОС. 14. Объекты GDI, что это такое, как приложение может их создавать и исполь-зовать. 15. Что такое недействительная область, в каких ситуациях рабочая область ок-на может становиться недействительной. 16. Файл ресурсов приложения, какими способами его можно создавать. 17. Способы создания, загрузки и использования пиктограммы. 18. Сообщения, поступающие к родительскому окну от элементов управления, какую дополнительную информацию несет с собой это сообщение. 19. От чего зависит количество сообщений mousemove, которые получает окно приложения. 20. Системные метрики ОС, зачем нужны, как определить. 21. Этапы создания диалоговой панели. 22. Дескриптор элемента управления и идентификатор элемента управления. 23. Каким образом можно прервать цикл обработки сообщений, что при этом происходит. 24. Что такое дескриптор окна, его краткая характеристика. 25. Что такое оконная процедура, для чего она предназначена, ее взаимодейст-вие с ядром ОС.

### 3.2 Темы локлалов

- 1. Звездное небо. Обеспечить графический вывод изображения звездного неба, на котором некоторые звезды в случайном порядке "зажигаются" и "гаснут". Для хране-ния информации о звездах использовать такую структуру данных как односвязанный список. Программа должна быть двухпотоковая, за отрисовку постоянно меняющегося изображения должен отвечать рабочий поток. Пользователь должен иметь возможность изменения количества звезд и их времени жизни. 2. Класс DIB для работы с Device Independent Bitmap. Изучить возможности отображения 2-х мерных изображений DIB формата. Разработать собственный класс DIB, обеспечивающий полнофункциональную работу с BMP изображениями. Минималь-ные

требования: метод для считывания изображения в ВМР формате из файла, метод для отрисовки ВМР изображения. 3. Программа преобразования чисел. Написать программу перевода любого десятичного числа в двоичную и шестнадцатеричную системы счисления. При запуске про-грамма отображается в системном трее. Пользователь помещает число в буфер об-мена и делает двойной щелчок по иконке программы. В результате отображается диалоговая панель с результатом. Предусмотреть анализ нечисловых данных в буфере обмена, 4. Работа с ресурсами приложения, Создать приложение, которое использует следующие ресурсы приложения: строковый ресурс, пиктограмма, курсор мыши, графическое изображение на диалоге.

### 3.3 Вопросы дифференцированного зачета

- 1. Организация и принципы кодирования информации для одномерного штрих-кода. 2. Принципы декодирования информации ДЛЯ одномерного штрих-кода. 3. Наиболее распространенные алгоритмы построения штрих-кодов. 4. Штрих-коды для внутреннего применения на предприятии. 5. Разработка собственного программного обеспечения для печати одномерного штрих-кода EAN8. 6. Принципы кодирования декодирования информации с использованием двумер-ного штрих-кода. 7. Маркерные и реперные алгоритмы построения двумерных штрих-кодов. 8. Положительные и отрицательные стороны применения двумерного штрих-кода в сравнении с одномерным. 9. Техническое устройство сканеров для считывания одномерных и двумерных штрих-кодов. 10. Программное обеспечение для считывания двумерных штрих-кодов. 11. Типы сканеров: диодные, лазерные, многоплоскостные. 12. Протоколы передачи информации от сканера в компьютер. 13. Алгоритмы получения штрих-кодов от сканеров. 14. Протоколы управления принтерами штрих-кодов. 15. Техническое устройство магнитных карт. 16. Принцип хранения информации на дорожках магнитной полосы карты. 17. Алгоритмы передачи информации от картридера в компьютер. 18. Принципы радиочастотной идентификации. 19. Устройства, входящие в RFID системы: считыватели, метки и карты. 20. Режимы работы радиочастотных считывателей. 21. Принципы записи информации на радиочастотные метки. 22. Организация хранения информации на смарт-картах Mifare объемом 0,5К, 1К и 4К. 23. Сектора, блоки, ключи, управляющие биты, служебная информация, 24. Алгоритмы чтения и записи на смарт-карты Mifare. 25. Команды обмена информацией с радиочастотным считывателем. 26. Алгоритм реализации антиколлизии. 27. Типы и техническое устройство фискальных регистраторов. 28. Протокол обмена информацией между фискальным регистратором и ПК. 29. Отказоустойчивые алгоритмы передачи данных применительно к фискальным регистраторам. 30. Состав и организация POS систем. 31. Программное обеспечение POS системы. 32. Типы и техническое устройство банкоматов и платежных терминалов. 33. Алгоритмы распознавания денежных купюр. 34. Система безопасности и защиты от сбоев. 35. Классы и состав системы видеонаблюдения. 36. Камеры, видеоресиверы, видеохранилища. 37. Алгоритмы сжатия Физические принципы организации систем защиты от видеопотоков. 38. краж. 39. Электромагнитные, магнитоакустные системы. 40. Принципы срабатывания меток в электромагнитном поле.

# 3.4 Темы лабораторных работ

- Создать приложение, работающего в двух режимах: кодирование и декодирование содержимого файла. Кодирование и декодирование символов должно происходить при помощи таблицы перекодировки, загружаемой из ресурсов приложения. т.е. ресурсы содержат произвольные данные. Имена файлов выбираются при помощи стандартной диалоговой панели "File Open". Содержимое закодированного или восстановленного файла выводится в окно редактирования, занимающего всю клиентскую часть окна приложения, и может быть сохранено в файлах \*.cod и \*.txt соответственно. (6 часов)

– Создать приложение, работающего в двух режимах: кодирование и декодирование содержимого файла. Кодирование и декодирование символов должно происходить при помощи таблицы перекодировки, загружаемой из ресурсов приложения. т.е. ресурсы содержат произвольные данные. Имена файлов выбираются при помощи стандартной диалоговой панели "File Open". Содержимое закодированного или восстановленного файла выводится в окно редактирования, занимающего всю клиентскую часть окна приложения, и может быть сохранено в файлах \*.cod и \*.txt соответственно. (6 часов)

– Создать приложение, выводящее в свое окно одну кнопку со стандартным видом и поведением и несколько кнопок с нестандартным видом и поведением. Все кнопки – класса "button", стиль – BS PUSHBUTTON. Нестандартные кнопки должны отличаться по своему внешнему виду: они должны менять свой вид в нажатом и отпущенном состоянии и при нажатии и отпускании выдавать звуковой сигнал. При реализации нестандартных кнопок следует воспользоваться созданием подклассов стандартной кнопки при помощи замены стандартной функции окна кнопки на новую (8 часов)

– Создать приложение, работающего в двух режимах: кодирование и декодирование содержимого файла. Кодирование и декодирование символов должно происходить при помощи таблицы перекодировки, загружаемой из ресурсов приложения. т.е. ресурсы содержат произвольные данные. Имена файлов выбираются при помощи стандартной диалоговой панели "File Open". Содержимое закодированного или восстановленного файла выводится в окно редактирования, занимающего всю клиентскую часть окна приложения, и может быть сохранено в файлах \*.cod и \*.txt соответственно. (6 часов)

– Создать приложение, выводящее в свое окно одну кнопку со стандартным видом и поведением и несколько кнопок с нестандартным видом и поведением. Все кнопки – класса "button", стиль – BS\_PUSHBUTTON. Нестандартные кнопки должны отличаться по своему внешнему виду: они должны менять свой вид в нажатом и отпущенном состоянии и при нажатии и отпускании выдавать звуковой сигнал. При реализации нестандартных кнопок следует воспользоваться созданием подклассов стандартной кнопки при помощи замены стандартной функции окна кнопки на новую (8 часов)

– Создать приложение, выводящее в свое окно одну кнопку со стандартным видом и поведением и несколько кнопок с нестандартным видом и поведением. Все кнопки – класса "button", стиль – BS PUSHBUTTON. Нестандартные кнопки должны отличаться по своему внешнему виду: они должны менять свой вид в нажатом и отпущенном состоянии и при нажатии и отпускании выдавать звуковой сигнал. При реализации нестандартных кнопок следует воспользоваться созданием подклассов стандартной кнопки при помощи замены стандартной функции окна кнопки на новую (8 часов)

– Написать двухпотоковую программу – тренажер работы на клавиатуре. Через определенный интервал времени (постепенно уменьшающийся) программа выводит в окно случайный символ. Это должен делать рабочий поток. Пользователь должен нажимать соответствующие клавиши клавиатуры, стараясь успеть за выводом символов на экран. Интерфейс с пользователем должен реализовываться в главном потоке. Для хранения информации о выведенных символах использовать такую структуру данных как очередь (8 часов)

– Написать двухпотоковую программу – тренажер работы на клавиатуре. Через определенный интервал времени (постепенно уменьшающийся) программа выводит в окно случайный символ. Это должен делать рабочий поток. Пользователь должен нажимать соответствующие клавиши клавиатуры, стараясь успеть за выводом символов на экран. Интерфейс с пользователем должен реализовываться в главном потоке. Для хранения информации о выведенных символах использовать такую структуру данных как очередь (8 часов)

– Написать двухпотоковую программу – тренажер работы на клавиатуре. Через определенный интервал времени (постепенно уменьшающийся) программа выводит в окно случайный символ. Это должен делать рабочий поток. Пользователь должен нажимать соответствующие клавиши клавиатуры, стараясь успеть за выводом символов на экран. Интерфейс с пользователем должен реализовываться в главном потоке. Для хранения информации о выведенных символах использовать такую структуру данных как очередь (8 часов)

#### **4 Методические материалы**

Для обеспечения процесса обучения и решения задач обучения используются следующие материалы:

– методические материалы, определяющие процедуры оценивания знаний, умений, навыков и (или) опыта деятельности, характеризующих этапы фор-мирования компетенций, согласно п. 12 рабочей программы.

# **4.1. Основная литература**

1. Специализированная подготовка разработчиков бизнес приложений : Учебное пособие / Боровской И. Г., Матолыгин А. А., Колесникова С. И. - 2012. 256 с. [Электронный ресурс] - Режим доступа: http://edu.tusur.ru/publications/2532, свободный.

### **4.2. Дополнительная литература**

1. Головин И. Г. Языки и методы программирования: учебник для вузов / И. Г. Головин, И. А. Волкова. - М. : Академия, 2012. - 304 с. - (Высшее профессиональное образование) (Бакалавриат ). - ISBN 978-5-7695-7973-8. (30 экз.) (наличие в библиотеке ТУСУР - 30 экз.)

2. Шилдт, Герберт. C++: базовый курс : пер. с англ. / Г. Шилдт ; пер. Н. М. Ручко. - 3-е изд. - М. : Вильямс, 2005. - 620[4] с. : табл. - (Изучайте C++ с профессионалом). - Предм. указ.: с. 610- 620. - ISBN 5-8459-0768-3 : 412.50 р., 375.00 р. (наличие в библиотеке ТУСУР - 3 экз.)

# **4.3. Учебно-методическое пособие и программное обеспечение**

1. Специализированная подготовка разработчиков бизнес приложений: Методические указания по выполнению лабораторных работ и заданий самостоятельной подготовки / Боровской И. Г. - 2012. 61 с. [Электронный ресурс] - Режим доступа: http://edu.tusur.ru/publications/2531, свободный.

# **4.4. Базы данных, информационно справочные и поисковые системы**

- 1. 1.Служебные программы от компании Sysinternals
- 2. https://technet.microsoft.com/ru-ru/sysinternals/bb545046
- 3. 2.Программирование. Проектирование и рефакторинг. Разработка веб-сайтов
- 4. https://habrahabr.ru/flows/develop
- 5. 3. БД SQLite
- 6. http://www.sqlite.org/download.html